#### **Plan**

- **1. Introduction à la sémantique**
- **2. Principe des ontologies**
- **3. Représentations et langages**
- **4. Cycle de vie**
- **5. Inférences, raisonnement et interrogation**
- **6. Utilisations et domaines d**'**application**

**Ontologies**

## **Les ontologies permettent de représenter les connaissances**

### ! **Exemple : myCPU hasFrequency 1.6 Ghz**

 **Comment exprimer ces connaissances avec un langage compréhensible par la machine?** 

**Langages de représentation des ontologies** 

### **ERDF : Resource Description Framework**

## **EOWL : Web Ontology Language**

# $\rightarrow$  Tous les deux sont basés sur XML

## **XML est un langage d**'**implémentation des ontologies**

# **XML: eXtensible Markup Language**

**Fondements, Modélisation, Présentation et Programmation** 

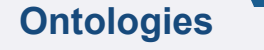

#### **Sommaire de la partie**

**Fondements de la technologie XML** 

**E Modélisation et validation de documents XML** 

**Présentation des documents XML** 

**E Programmation en utilisant XML** 

### **Notion de document électronique**

### **Définitions**

! **Objet qui joue un rôle de médiateur entre les hommes dans le temps et l'espace (échange d'information)** 

! **Moyen de communication de la pensée, de la connaissance, de l'information et du savoir** 

! **Un document est un « ensemble formé par un support et une information » (ISO TC-46)** 

● Se présente sous la forme de textes, tableaux, dessins, photos...

! **Un document a un contenu (structure logique) et un fond (structure physique)** 

**6** 

### **Modèles de document**

### **EStructure logique**

- ! **Décrit le contenu d'un document (information)**
- ! **Par exemple: Chapitre, section, paragraphes, figures, notes…**

### **EStructure physique**

- ! **Décrit la forme et le support du document (formatage)**
- ! **Par exemple: tomes, pages, cadres, pavés, fenêtres**

**Caractéristiques communes des 2 structures:** 

- ! **Composées ou élémentaires (molécule / atomes)**
- ! **Générique ou spécifique (date / le 29-11-2006)**

#### **Exemple d'un document (article)**

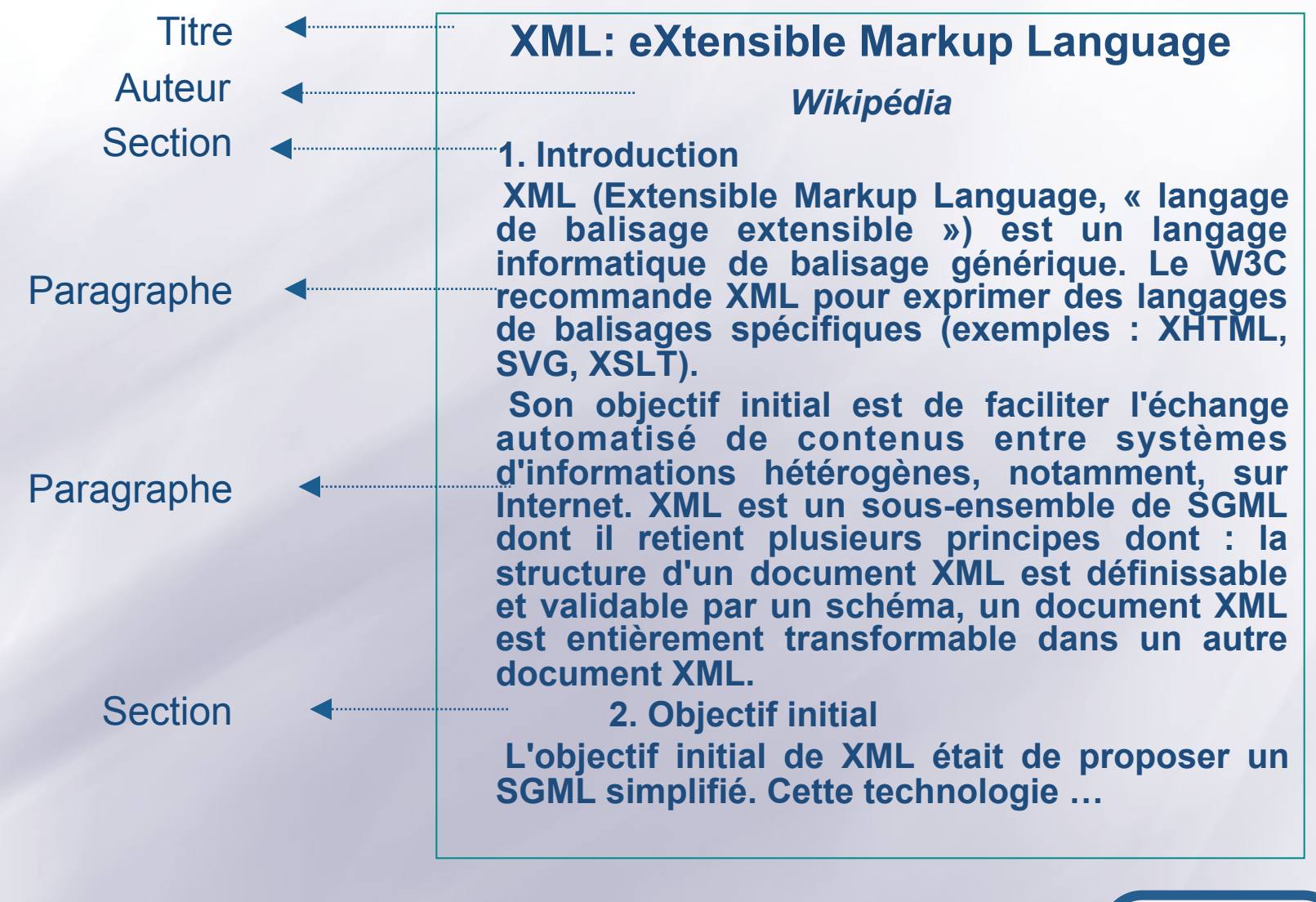

### **Exemple d'un document: Structure logique**

<Article>

- <Titre> XML: eXtensible Markup Language </Titre>
- <Auteur>Wikipédia</Auteur>
- <Section titre = "Introduction">
- <Paragraphe>XML (Extensible Markup Language, « langage de balisage extensible ») est un langage informatique de balisage générique. Le W3C recommande XML pour exprimer des langages de balisages spécifiques (exemples : XHTML, SVG, XSLT). … </Paragraphe>
- <Paragraphe> Son objectif initial est de faciliter l'échange automatisé de contenus entre systèmes d'informations hétérogènes, notamment, sur Internet. XML est un sous-ensemble de SGML dont il retient plusieurs principes dont : la structure d'un document XML est définissable et validable par un schéma, un document XML est entièrement transformable dans un autre document XML. </Paragraphe>

</Section>

- <Section titre= "Objectif initial"> …
- </Section>
- </article>

#### **Exemple d'un document: Structure physique**

#### <Article>

- <Titre police="Times" taille="24" position="centré" format="gras"/>
- <Auteur police="Times" taille="20" position="centré" format="italique"/>
- <Section numero="1" police="Times" taille="18" position="centré" format=" gras  $"$

```
<Paragraphe police="Times" taille="18" position="justifié"/> 
</article>
```
### **Langages de représentation de documents**

### **EPar ordre chronologique:**

- ! **SGML (Norme ISO 8879 en 1986, révisée en 1988 et 1994)** 
	- ! **Méta-langage général**
- ! **HTML (Standard W3C depuis 1989)**  ! **Structure générale figée**
- ! **XML (Standard W3C depuis 1998)**  ! **Méta-langage simplifié compatible SGML**

#### **SGML et HTML**

# $SGML$

!**Lange puissant pouvant décrire toute structure**  !**Documents difficiles à définir**  !**Documents difficiles à utiliser**   $H$ **HTML**  $\bullet$  **Spécialisation de SGML** !**Adapté à la présentation**  !**Inadapté à l'échange entre programmes Tous les deux ne sont pas convenables pour la représentation sémantique** 

**XML= un nouveau langage d'échange basé sur le balisage** 

**EXML= plus simple que SGML** 

**EXML= plus ouvert que HTML** 

**EXML = développé par XML Working Group dirigé par le W3C (depuis 1996)** 

**EXML 1.0 = recommandation officielle du W3C depuis le 10 février 1998** 

**Ontologies**

Origines **<sup>13</sup>**

#### **Forces de XML**

 $\overline{\mathbf{B}}$  Séparation de la structure et de la présentation

- **confus que HTML**
- **Plus simple que SGML**
- $\Xi$  Idéal pour l'échange de données semi**structurées**

**Utilisable entre machines hétérogènes** 

#### **XML: utilités (1)**

**EXML est un Méta-langage universel pour représenter les données échangées sur le Web qui permet au développeur de délivrer du contenu depuis les applications à d'autres applications ou aux navigateurs** 

- **XML standardise la manière dont l'information est :** 
	- ! **échangée**
	- ! **présentée**
	- $\bullet$  archivée
	- $\bullet$  **retrouvée**

! **...** 

! **transformée** 

#### **XML: utilités (2)**

**Définir vos propres langages d'échange**  ! **Commande, facture, bordereau de livraison, etc.** 

### $\equiv$  Modéliser des documents et des messages

- ! **Modèle logique de données**
- ! **Eléments typés agrégés (DTD, XML Schema)**

#### **Publier des informations**

- ! **Neutre du point de vue format**
- ! **Mise en forme avec des feuilles de style**

#### **Archiver des données**

! **Auto-description des archives (recherche d'information)** 

Pourquoi XML ? **<sup>16</sup>**

#### **Concepts de XML**

#### **E** Balise (ou tag ou label)

- ! **Marque de début et fin permettant de repérer un élément textuel**
- Forme: <balise> de début, </balise> de fin

#### **Elément de données**

- ! **Texte encadré par une balise de début et une de fin**
- ! **Les éléments de données peuvent être imbriquées <producteur>**

 **<adresse>** 

 **<rue>Route de l**'**aéroport</rue>** 

- **<ville>Sfax</ville>**
- **</adresse>**

**</producteur>** 

#### **Attribut**

! **Doublet nom="valeur" qualifiant une balise <producteur no="160017" region="Sfax">** 

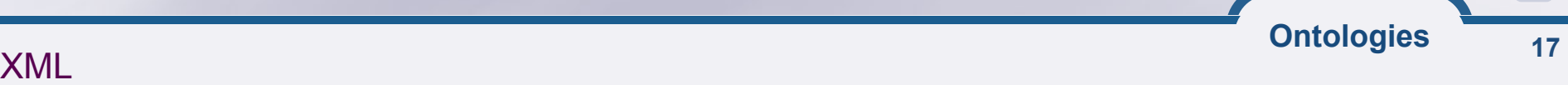

#### **Exemple 1 d'un document XML**

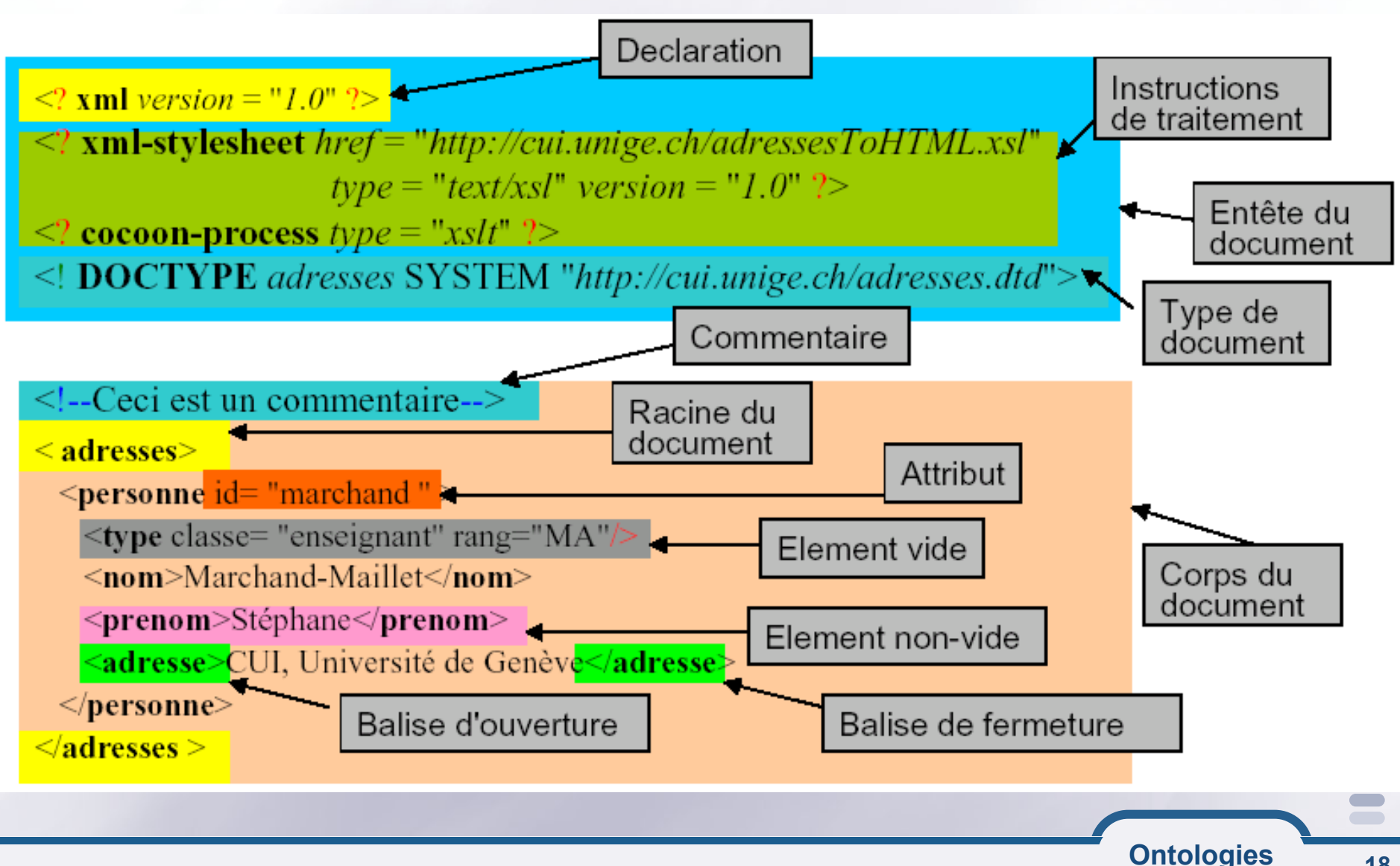

#### **Exemple 2 d'un document XML**

```
<?xml version="1.0" encoding="ISO-8859-1" ?>
<?xml-stylesheet href="bib.css" ?>
<?cocoon-process type="xslt" ?>
<!DOCTYPE Livre SYSTEM "Livre.dtd">
```
 $\langle$ Livre $\rangle$ 

<Titre>Les réseaux</Titre> <Auteur>A. Tanenbaum</Auteur>  $\frac{\text{Couverture image}}{\text{Couverture image}}$ /imqs/res-tan.jpq"/> <Prix devise="EUR">25.42</Prix> <ListeEmprunts>  $<$ Emprunt $>$ <Emprunteur>François Duchemin</Emprunteur> <Sortie>25/09/2000</Sortie> <Retour>02/10/2000</Retour>  $\langle$ /Emprunt> <Emprunt> <Emprunteur>Hervé Delarue</Emprunteur>  $<$ Sortie $>$ 05/10/2000 $<$ /Sortie $>$  $\langle$ /Emprunt> </ListeEmprunts> </Livre>

#### **Structure Arborescente d'un document XML**

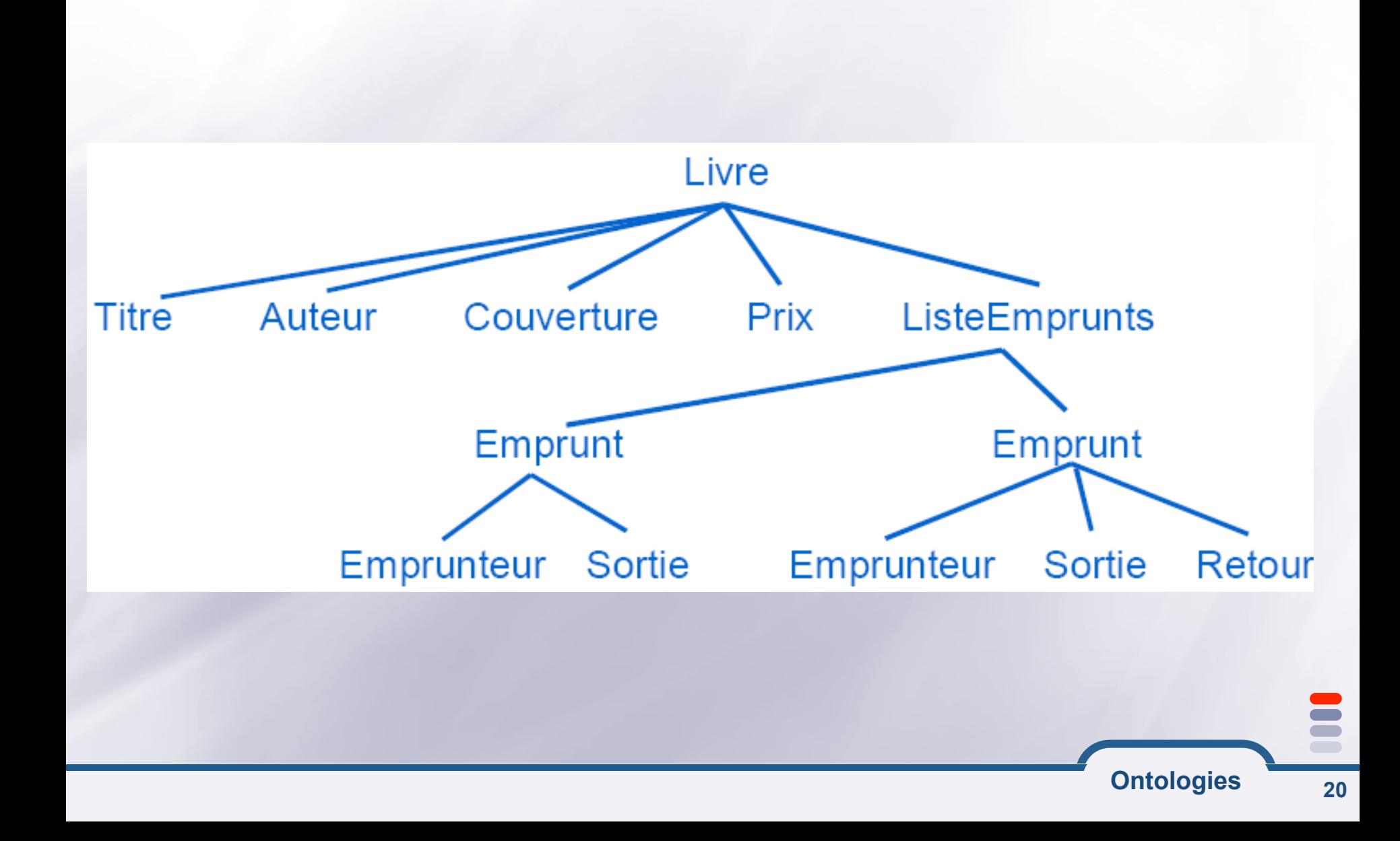

### **La base d'un document XML: l'élément**

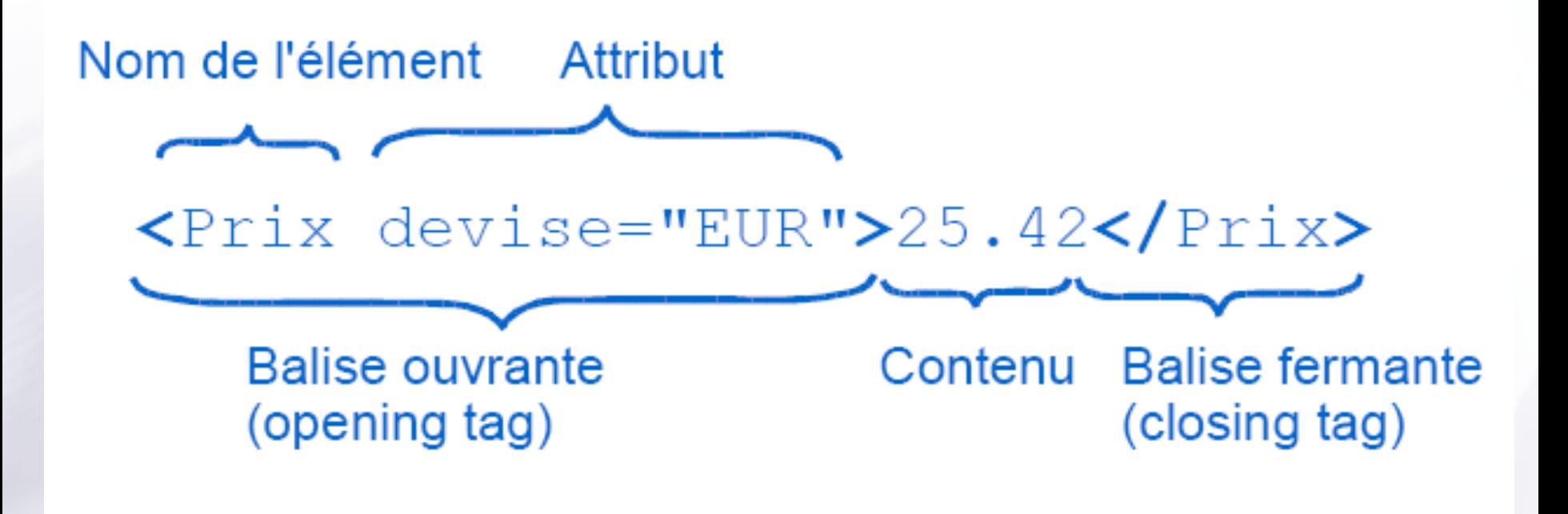

• **Quand utiliser les attributs?** 

- Valeur unique de type simple (information monovaluée)

• **Quand utiliser les éléments?** 

- Valeur de type complexe (énumérations, possède des propriétés)

#### **Espaces de noms**

- **Comment mixer des tags (ou balises) issus de différents langages? Un espace de noms est caractérisé par un préfixe Le préfixe permet de retrouver le langage <!–- exemple d**'**utilisation des espaces de noms -> <article xmlns:edi='http://ecommerce.org/schema'> <!-- le préfixe « edi » est lié à http://ecommerce.org/schema pour l'élément « artcile » et son contenu -->** 
	- **<referenceInterne>iphone4S-16Go</referenceInterne> <edi:prix monnaie='Euro'>632.18</edi:prix>**

**</article>**

**…** 

**Mécanisme intéressant pour l'intégration de contenus** 

**Ontologies**

### **Architectures N-tiers**

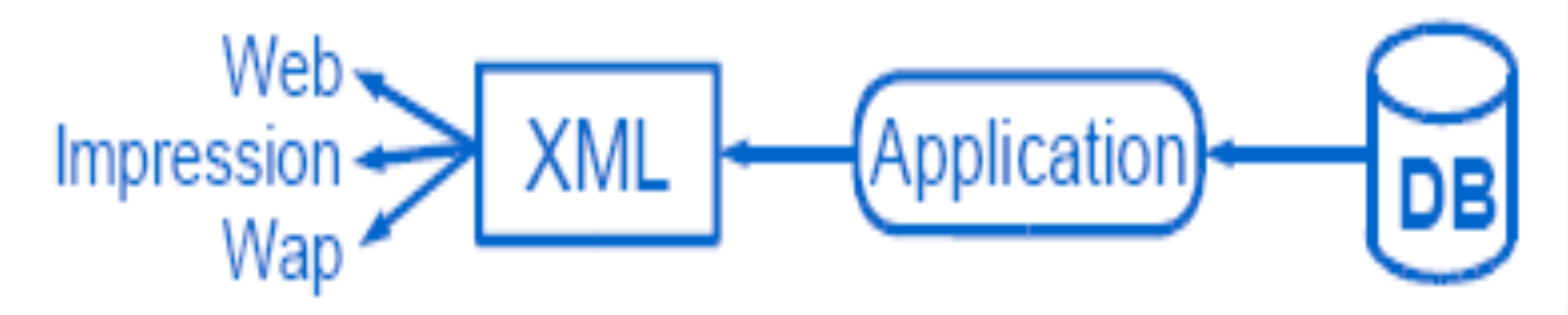

**Production de documents XML à partir de services (couche métier)** 

**Transformation de ces documents pour des formats d'affichage, d'impression, de transfert..** 

**Ontologies**

## **Stockage de données**

! **Format spécifiques (exemple: SVG)** 

```
<?xml version="1.0" encoding="utf-8"?>
ksvq
   xmlns="http://www.w3.org/2000/svg"
  xmlns:xlink="http://www.w3.org/1999/xlink"
   xmlns:ev="http://www.w3.org/2001/xml-events"
   version="1.1"baseProfile="full"
   x = "0"V = "0"width="300"
   height="200"
   id="svq2">
  <title>Rectangles</title>
  <defs
     id="defs4" />
  ≺g
     id="layer1">
    krect
       width="300"
       height="120"
       x = "0"v = "20"fill="green"
       id="rect1306" />
    krect.
       width="80"
       height="150"
       x = "20"v = "30"fill="red"
       id="rect1308" />
    krect.
       width="140"height="80"
       x = "50"V = "50"f11 = 'b1ue'id="rect1310" />
  </a>
</svg>
                                                                                                       Ontologies
                                                                                                                             24
```
### **Stockage de données**

!**Fichiers de configuration (exemple: JBOSS)** 

```
<?xml version="1.0" encoding = "ISO-8859-1"?> 
<!DOCTYPE ejb-jar PUBLIC '-//Sun Microsystems, Inc.//DTD Enterprise 
JavaBeans 2.0//EN' 'http://java.sun.com/dtd/ejb-jar_2_0.dtd'>
```

```
<ejb-jar> 
   <enterprise-beans> 
    <session> 
        <ejb-name>LegoBlocksEJB</ejb-name> 
        <home>legoBean.LegoBlocksSessionHome</home> 
        <remote>legoBean.LegoBlocksSession</remote> 
        <ejb-class>legoBean.LegoBlocksSessionBean</ejb-class> 
        <session-type>Stateful</session-type> 
        <transaction-type>Container</transaction-type> 
    </session> 
   </enterprise-beans> 
</ejb-jar>
```
### **Echange de données**

!**Échanges Business to Business, services web…**

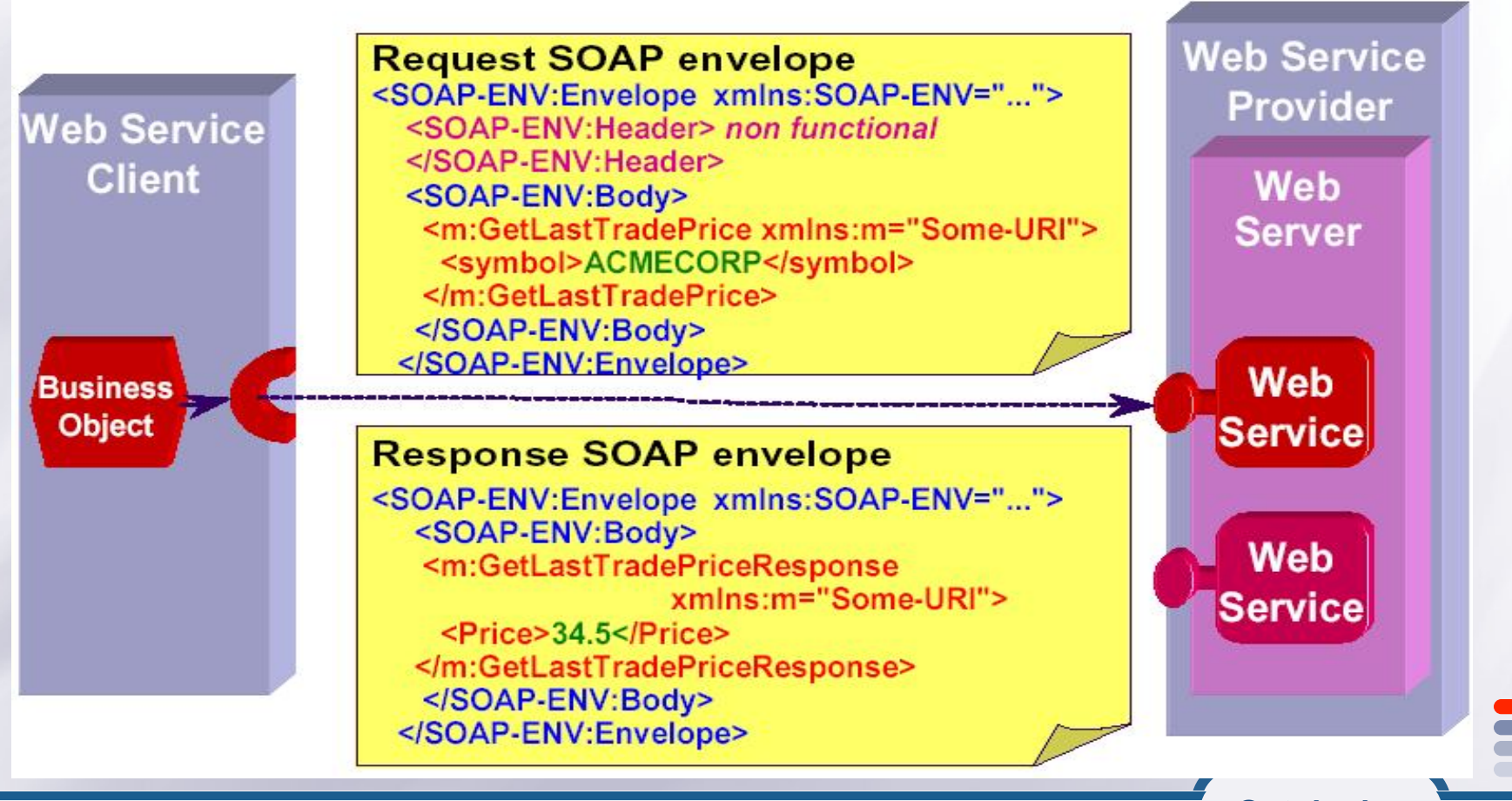

#### **Equivalences BD / XML**

**Une table dans une BD peut correspondre à un document XML (elle correspond en réel à une classe d'objets)**  *<class name="person">*  **Une ligne dans la table décrit une instance d'un objet. Elle correspond à un élément XML**  *<instance id="Person\_001">*  **Chaque colonne de la ligne correspond à une propriété de l'objet**  *<property name="age" type="int">22</property>*  !**Un autre contexte d'utilisation de XML:**  - **Mapping relationnel/objet** 

- **Fusion de sources de données hétérogènes** 

#### **L'état actuel de XML**

### **Un standard d'échange**

- ! **Lisible : texte balisé avec marquage**
- ! **Clair : séparation du fond et de la forme**
- ! **Extensible : supporte les évolutions applicatives**
- ! **Sécurisé : pare-feu, encryption, signature**

#### **Développé par le W3C**

- Pour le Web (Internet, Intranet)
- ! **S'étend à l'entreprise et ses partenaires**

#### **E Supporté par les grands constructeurs**

- ! **IBM, Microsoft .net, SUN, BEA, etc.**
- ! **Des outils génériques et ouverts**

### **Langages XML : une nébuleuse en expansion**

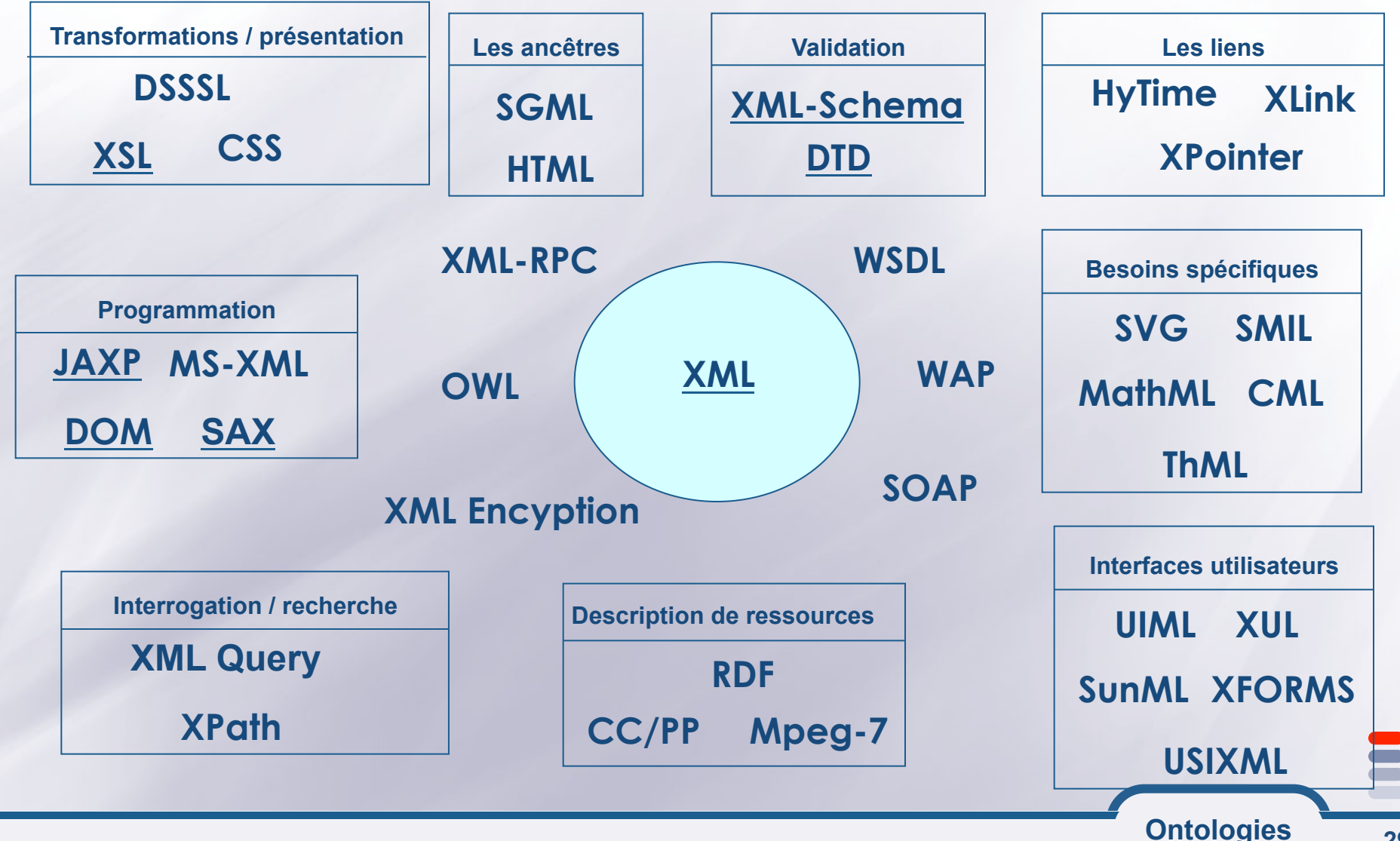

#### **Donnez une version structurée du document suivant:**

**Une bouteille d'eau Cristaline de 150 cl contient par litre 71 mg d'ions positifs calcium, et 5,5 mg d'ions positifs magnésium. On y trouve également des ions négatifs comme des chlorures à 20 mg par litre et des nitrates avec 1 mg par litre. Elle est recueillie à St-Cyr la Source, dans le département du Loiret. Son code barre est 3274080005003 et son pH est de 7,45. Comme la bouteille est sale, quelques autres matériaux comme du fer s'y trouvent en suspension.** 

**Une seconde bouteille d'eau Cristaline a été, elle, recueillie à la source d'Aurèle dans les Alpes Maritimes. La concentration en ions calcium est de 98 mg/l, et en ions magnésium de 4 mg/l. Il y a 3,6 mg/l d'ions chlorure et 2 mg/l de nitrates, pour un pH de 7,4. Le code barre de cette bouteille de 50 cl est 3268840001008.** 

**Une bouteille de même contenance est de marque Volvic, et a été puisée à... Volvic, bien connu pour ses sources donnant un pH neutre de 7. Elle comprend 11,5 mg/l d'ions calcium, 8,0 mg/l d'ions magnésium, 13,5 mg/l d'ions chlorures et 6,3 mg/l d'ions nitrates. Elle contient également des particules de silice. Son code barre est 3057640117008.** 

**PS : Volvic est dans le Puy-de-Dôme...** 

## **XML: Exercice (structuration de données)**

<?xml version="1.0" encoding="ISO-8859-1" ?>

- <eau>
- <bouteille> <marque>**Cristaline**</marque>
- <composition>

 <ion type="**positif**">**calcium 71mg/l**</ion> <ion type="**positif**">**magnésium 5,5mg/l**</ion> <ion type="**negatif**">**chlorure 20mg/l**</ion> <ion type="**negatif**">**nitrate 1mg/l**</ion> <autre type="**metal**">**fer**</autre> </composition>

- <source>

<ville>St-Cyr la Source</ville> <departement>**Loiret**</departement> </source>

 <code\_barre>**3274080005003**</code\_barre> <contenance unit="**cl**">**150**</contenance> <ph>**7,45**</ph>

</bouteille>

#### <bouteille>

<marque>**Cristaline**</marque>

- <composition> <ion type="**positif**">**calcium 98mg/l**</ion>
- …

</composition>

- - <source>
	- <ville>**Aurèle**</ville>
- <departement>**Alpes Maritimes**</departement>
- </source>
- <code\_barre>**3268840001008**</code\_barre>
- <contenance unit="**cl**">**50**</contenance>
- <ph>**7,4**</ph>
- </bouteille>
- <bouteille>
- <marque>**Volvic**</marque>
- <composition>
- … </composition>
- <source>
	- … </source> </bouteille>  $<$ /eau $>$

**Sommaire de la partie** 

**Fondements de la technologie XML** 

**Modélisation et validation de documents XML** 

**Présentation des documents XML** 

**E Programmation en utilisant XML** 

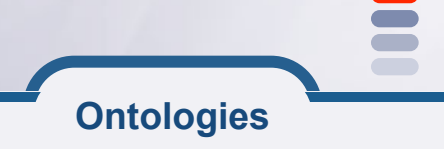

#### **Introduction**

**Un document XML peut être associé à :** 

- ! **Une DTD ou un schéma pour décrire les balises**
- ! **Une feuille de style pour présenter les données**

**Une DTD ou/et un schéma permettent de définir son propre langage basé sur XML** 

- ! **Vocabulaire (balises)**
- ! **Grammaire (imbrications)**
- $\rightarrow$  Dialecte ou Jargon

#### **Validité des documents**

### **Document bien formé (Well Formed document)**

- ! **Guillemets (ou apostrophes) obligatoires autour des valeurs** *<adresse id='2' type='domicile'/>*
- ! **Les éléments vides utilisent une notation spécifique**  *<img src='image3.gif'/> <img src='image3.gif'></img>*
- ! **Les balises doivent être correctement imbriquées**  *<b><i> NON ! </b></i>*
- ! **Le document a une seule racine**
- ! **Un attribut est unique dans son élément**

#### **Document valide (Valid document)**

! **bien formé + conforme à la DTD ou au schéma qui lui est associé** 

**Ontologies**

Introduction **<sup>34</sup>**

## **Exercice: documents bien formés?**

• QUESTION: Est-ce que les documents suivants sont bien formés ?

```
<?xml version="1.0" encoding="iso-8859-1"?>
<titre>Ma vie</titre>
<sous-titre>par Christian Rémillard</sous-titre>
<para>Il était une fois...</para>
              • REPONSE 1:
```
<comité>

```
<nom>Comité pour la révision des métadonnées</nom>
  <membres nom="Louis Dantin" nom="Charles Gil" nom="E. L. Massicotte"/>
\langle/comité\rangle
```
• REPONSE 2:

<comité>

```
<nom>Comité pour la révision des métadonnées</nom>
  <sub>membres</sub></sub>
    <membre nom="Louis Dantin"/>
    <membre nom="Charles Gil"/>
    <membre nom="E. L. Massicotte"/>
  \langle/membres>
\langle/comité>
                 • REPONSE 3:
```
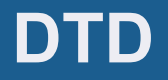

**Permet de définir le «vocabulaire» et la structure qui seront utilisés dans le document XML** 

**Grammaire du langage dont les phrases sont des documents XML (instances)** 

**E Peut être mise dans un fichier (DTD externe) et être appelée dans le document XML**
#### **<! ELEMENT** *balise* **(***définition***) >**

- !**Le paramètre** *définition* **représente soit un type de donnée prédéfini, soit un élément de données composé, constitué lui même d'éléments**
- !**Types prédéfinis** 
	- !**ANY : L'élément peut contenir tout type de donnée**
	- !**EMPTY : L'élément ne contient pas de données spécifiques**  !**#PCDATA : L'élément doit contenir une chaîne de caractère**
- !**Exemple** 
	- !**<! ELEMENT Nom (#PCDATA)>**
	- ! **<Nom>Victor Hugo</Nom>**

## **Définit une séquence ou un choix d'éléments Syntaxe spécifique avec opérateurs de composition d'éléments : <! ELEMENT balise (***composition***) >**

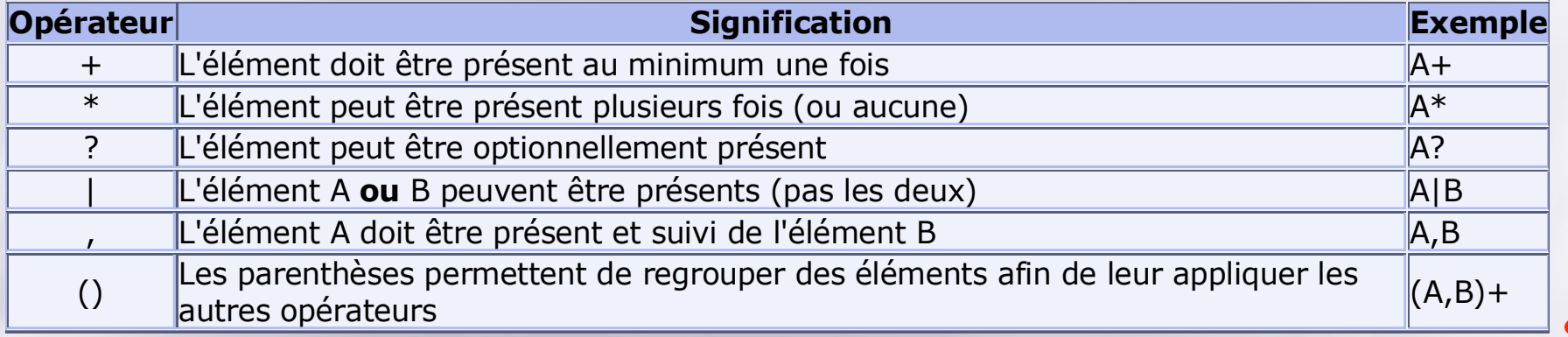

#### **Exemple d'élément composé**

 $\blacksquare$ 

*<!ELEMENT personne (nom, prenom+, tel?, adresse) > <!ELEMENT nom (#PCDATA) > <!ELEMENT prenom (#PCDATA) > <!ELEMENT tel(#PCDATA) > <!ELEMENT email (#PCDATA) > <!ELEMENT adresse (ANY) > <personne> <nom>Hugo</nom> <prenom>Victor</prenom> <prenom>Charles</prenom> <tel>01120243</tel> <adresse><rue>Hugo</rue><ville>Paris</ville></adresse> </personne>* 

#### **Déclaration d'attributs**

#### **E**<! ATTLIST balise Attribut Type *Mode* **>**

!*balise* **spécifie l'élément auquel est attaché l'attribut** 

!*Attribut* **est le nom de l'attribut déclaré** 

!*Type* **définit le type de donnée de l'attribut choisi parmi:**  !**CDATA** 

*Chaînes de caractères entre guillemets ("aa") non analysées* 

#### !**Enumération**

*Liste de valeurs séparées par |* 

*<! ATTLIST balise Attribut (Valeur1 | Valeur2 | ... ) >* 

!**ID et IDREF** 

*Clé et référence à clé* 

!*Mode* **précise le caractère obligatoire ou non de l'attribut**  !**#REQUIRED, #IMPLIED ou #FIXED** 

*<! ATTLIST personne num ID, age CDATA, genre (Masculin | Feminin ) >* 

*<!ELEMENT auteur (#PCDATA) > <!ELEMENT editeur (#PCDATA) > <!ATTLIST auteur genre (Masculin | Feminin ) #REQUIRED ville CDATA #IMPLIED> <!ATTLIST editeur ville CDATA #FIXED "Paris">* 

**Ontologies** DTD **<sup>41</sup>**

#### **Exemple de DTD**

```
<?xml version="1.0" encoding="ISO-8859-1" ?>
<!-- DTD Livre : Livre.dtd -->
<!-- Caractérise un livre et son historique d'emprunts -->
```
<!ELEMENT Livre (Titre, Auteur, Couverture, Prix, ListeEmprunts)> <!ELEMENT Titre (#PCDATA) > <!ELEMENT Auteur (#PCDATA) >

<!ELEMENT Couverture EMPTY> <!ATTLIST Couverture imgsrc CDATA #REQUIRED>

```
<!ELEMENT Prix (#PCDATA)>
<!ATTLIST Prix devise CDATA #REOUIRED>
```

```
<!ELEMENT ListeEmprunts (Emprunt*)>
```

```
<!ELEMENT Emprunt (Emprunteur, Sortie, Retour?)>
<!ELEMENT Emprunteur (#PCDATA)>
<!ELEMENT Sortie (#PCDATA)>
<!ELEMENT Retour (#PCDATA)>
```
#### **Exemple de DTD interne**

*<?xml version="1.0" standalone="yes"?> <!DOCTYPE DOCUMENT [ <!ELEMENT DOCUMENT(PERSONNE\*)> <!ELEMENT PERSONNE (#PCDATA)> <!ATTLIST PERSONNE PNUM ID #REQUIRED> <!ATTLIST PERSONNE MERE IDREF #IMPLIED> <!ATTLIST PERSONNE PERE IDREF #IMPLIED> ]>* 

**<DOCUMENT> <PERSONNE PNUM = "P1">Marie</PERSONNE> <PERSONNE PNUM = "P2">Jean</PERSONNE> <PERSONNE PNUM = "P3" MERE="P1" PERE="P2">Pierre</PERSONNE> <PERSONNE PNUM = "P4" MERE="P1" PERE="P2">Julie</PERSONNE> </DOCUMENT>**

**Ontologies**

#### **DTD externe**

**Ontologies**

**E** Modèle pour plusieurs documents !**partage des balises, attributs et structures** 

**Définition locale ou externe**  *<!DOCTYPE doc SYSTEM "doc.dtd"> <!DOCTYPE doc PUBLIC "www.myweb.com/doc.dtd">* 

**Exemple de document**  *<?xml version="1.0" standalone="no"?> <!DOCTYPE modeles SYSTEM "modeles.dtd">* 

*...* 

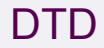

- **EPermet la définition d'un groupe d'éléments sous un nom (macro)**  *<!ENTITY %nom "definition">*
- **ERéutilisable dans une DTD par simple appel** *%nom;*
- **Exemple :** 
	- *<!ENTITY %genres "(homme | femme)"> <!ATTLIST auteur genre %genres; #REQUIRED>*
- **EPeuvent être externes :** *<!ENTITY %mpeg SYSTEM "http://www.mpeg.com">*
- **Permet la définition d'un texte sous un nom**  *<!ENTITY nom "texte">*
- **ERéutilisable dans un document par simple appel** *&nom;*
- **Exemple**

*<?xml version="1.0"?> <!DOCTYPE exemple [ <!ELEMENT exemple (#PCDATA, important)> <!ELEMENT important (#PCDATA)> <!ENTITY cie "Les Vignerons Réunis"> <!ENTITY imp "<important>Attention!</important>"> ] >* 

*<exemple> &cie; &imp; </exemple>* 

# **DTD: Exercice (Catalogue de films)**

- **On se propose de définir un format XML de stockage d'un catalogue de films sur DVD.**
- **Le catalogue comprend un ensemble de fiches de films**
- **EChaque fiche comprend:** 
	- ! **Un numéro unique**
	- ! **Le titre du film**
	- ! **Un ou plusieurs réalisateurs**
	- ! **Un ou plusieurs éditeurs**
	- ! **Les acteurs principaux**
	- ! **Le genre du film (comédie, horreur, action…) (en option)**
	- ! **Un commentaire optionnel qui présente brièvement l'histoire du film**
	- ! **Un lien éventuel vers le site du film**

#### **DTD: Exercice (Catalogue de films)**

**<?xml version="1.0" encoding="ISO-8859-1"?>**  *<!--premier niveau: cataloque -->*  **<!ELEMENT cataloguedvd (fiche)\*>**  *<!--deuxième niveau: fiche -->*  **<!ELEMENT fiche (titre, technique,commentaire?,internet?)> <!ATTLIST fiche genre (horreur|Action|comédie|inconnu) #IMPLIED numero CDATA #REQUIRED>**  *<!--troisième niveau: sous éléments de 'fiche' -->*  **<!ELEMENT titre (#PCDATA)> <!ELEMENT commentaire (#PCDATA)> <!ELEMENT internet (#PCDATA)> <!ELEMENT technique (realisateur+,editeur+,acteur\*)>**  *<!--quatrième niveau: sous éléments de 'technique' -->*  **<!ELEMENT realisateur (#PCDATA)> <!ELEMENT editeur (#PCDATA)> <!ELEMENT acteur (#PCDATA)>** 

**Ontologies**

#### **Insuffisance des DTD**

- **Pas de types de données à part du texte (#PCDATA)**
- **Expression de cardinalités limitée ('?', '\*' et '+')**
- **E Syntaxe spécifique (pas XML)**  $\bullet$  **difficile à interpréter** ! **difficile à traduire en schéma objets**
- **E Propositions de compléments** ! **XML-schema du W3C**

## **XML Schéma**

## **Un schéma d'un document définit:**

- ! **les éléments possibles dans le document**
- ! **les attributs associés à ces éléments**
- ! **la structure du document et les types de données**

#### **Le schéma est spécifié en XML**

- ! **pas de nouveau langage**
- ! **balisage de déclaration**
- ! **utilise un espace de nom xs: (ou xsd:)**

#### **Présente de nombreux avantages**

- ! **types de données personnalisés**
- ! **extensibilité par héritage et ouverture**
- $\bullet$  **analysable par un parseur XML standard**

## **Objectifs des schémas**

**E** Reprendre les acquis des DTD ! **Plus riche et complet que les DTD** 

**Permettre de typer les données**  ! **Eléments simples et complexes**  ! **Attributs simples** 

**Permettre de définir des contraintes**  !**Existence obligatoire ou optionnelle**  !**Domaines de valeurs, cardinalités, références**  !**Patterns, ...** 

**E S'intégrer à la nébuleuse XML** !**Espace de noms Structure d'arbre logique** 

## **Les types XML**

## **La base d'un schéma XML: l'élément**

*<xs:element name="…" type="…"/>* 

## **Un élément peut avoir un type:**

- $\bullet$  **Simple si sa valeur a un type prédéfini en XML-SCHEMA (xs:string, xs:int, xs:decimal, xs:double…) ou une extension de ces types**
- **Complexe s'il contient des sous éléments ou s'il comporte un attribut** 
	- !**xs:all tous les éléments doivent exister (peu importe l'ordre)**
	- $\bullet$ **xs:choice un des éléments doit exister**
	- !**xs:sequence tous les éléments doivent exister dans l'ordre spécifié**

## **Quatre catégories de modèles de contenu**

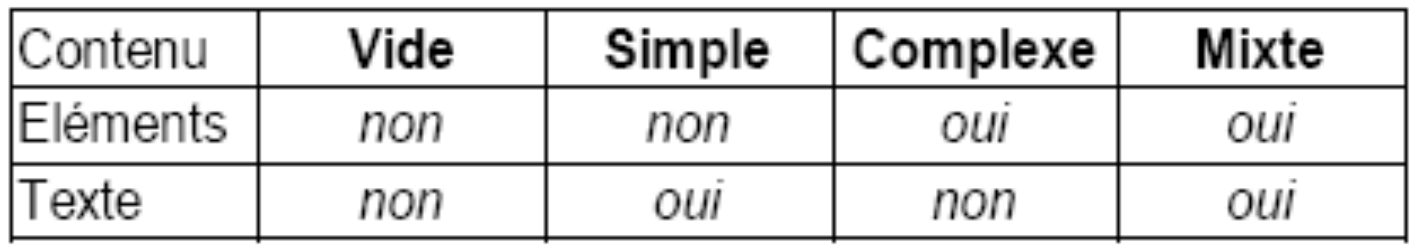

• Deux catégories de types de données: simple et complexe

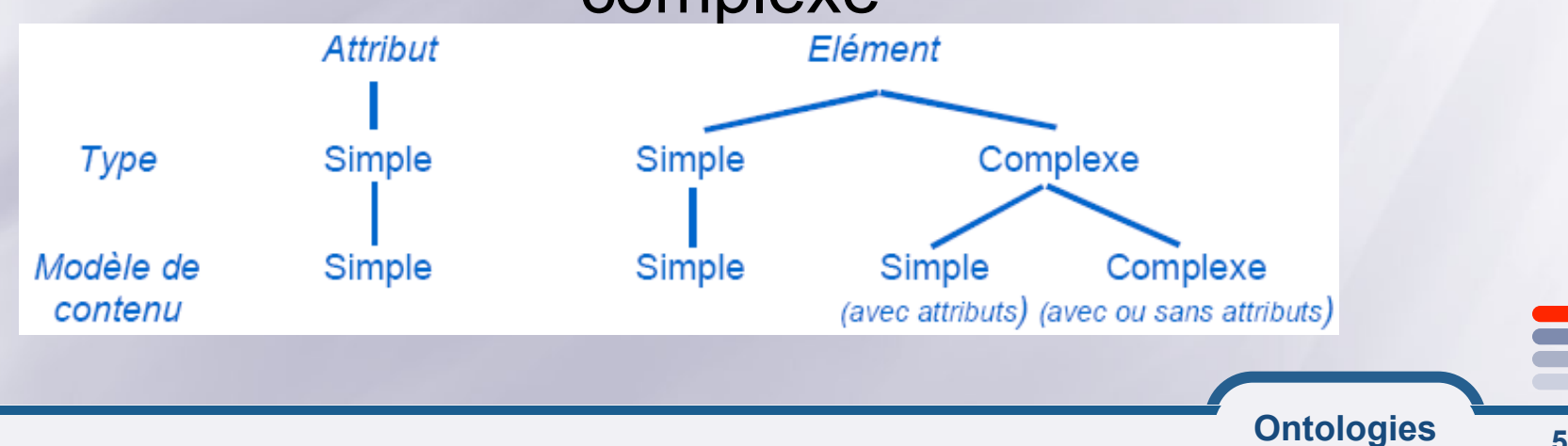

**53** 

## **Les types simples**

- **string Confirm this is electric**  E. **byte -1, 126**
- **integer -126789, -1, 0, 1, 126789**
- **positiveInteger 1, 126789**
- **negativeInteger -126789, -1**
- **hexBinary oFB7**
- **int** 
	- **-1, 126789675**
- **unsignedInt 0, 1267896754** 
	-
- **boolean**<br>true, false 1, 0
	-
- $\equiv$  date

**1999-05-31** 

- ID "A212"
- IDREF "A212"
- **IDREFS** "A212" "B213"
- anyURI

http://www.example.com/e1.html#5

- language
	- en-GB, en-US, fr
- dateTime

1999-05-31T13:20:00.000-05:00

• Et beaucoup d'autres Short, long, float

Schema

54

E

#### **Les types complexes**

#### **Définition d'objets complexes**

- !**<sequence> : collection ordonnée d'éléments typés**
- **<all> : collection non ordonnée d'éléments typés**
- !**<choice>: choix entre éléments typés**

#### **Exemple**

*<xs:complexType name="AddresseFR">* 

 *<xs:sequence>* 

 *<xs:element name="nom" type="xs:string"/> <xs:element name="rue" type="xs:string"/> <xs:element name="ville" type="xs:string"/> <xs:element name="codep" type="xs:decimal"/>* 

*</xs:sequence>* 

 *<xs:attribute name="pays" type="xs:NMTOKEN" fixed="FR"/> </xs:complexType>*

### **Héritage de types**

#### **Définition de sous-types par héritage**

- ! **Par extension : ajout d'informations**
- ! **Par restriction : ajout de contraintes**

#### **Exemple d'extension :**

```
<xs:complexType name="AdressePays"> 
  <xs:complexContent> 
    <xs:extension base="Adresse"> 
      <xs:sequence> 
       <xs:element name="pays" type="string"/> 
      </xs:sequence> 
    </xs:extension> 
   </xs:complexContent> 
</xs:complexType>
```
#### **Héritage et Réutilisation de types**

#### **Exemple de restriction**

*<xs:simpleType name="num5"> <xs:restriction base="xs:string"> <xs:pattern value="\d{5}"/> </xs:restriction> </xs:simpleType>* 

#### **Réutilisation du type « num5 »**

*<xs:element name="livre"> <xs:complexType> <xs:sequence> <xs:element name="Titre" type="xs:string"/> <xs:element name="Auteur" type="xs:string"/> <xs:element name="ISBN" type="num5"/> </xs:sequence> </xs:complexType> </xs:element>* 

#### **Une bibliothèque contient au moins un livre**

```
<xs:element name="biblio"> 
 <xs:complexType> 
      <xs:sequence> 
       <xs:element ref ="livre" minOccurs = " 1 " 
 maxOccurs="unbounded"/> 
      </xs:sequence> 
 </xs:complexType> 
</xs:element>
```
**Les attributs 1/2** 

## **Les éléments à contenu simple avec attributs**

**<titre id="RF525">La bible de XML</titre>** 

*<xs:complexType name="titleWithID"> <xs:simpleContent> <xs:extension base="xs:string"> <xs:attribute name="id" type="xs:ID"/> </xs:extension> </xs:simpleContent> </xs:complexType>* 

**Ontologies**

Schema **59** 

#### **Les attributs 2/2**

**Les éléments à contenu complexe avec attributs <traduction langue="allemand" dateTraduction="2003-12-01"> <traducteur>Michael</traducteur>** 

**</traduction>** 

*<xs:element name="traduction" minOccurs="0" maxOccurs="unbounded"> <xs:complexType> <xs:sequence> <xs:element name="traducteur" type="xs:string" minOccurs="1" maxOccurs="unbounded"/> </xs:sequence> <xs:attribute name="langue" use="required" type="xs:string"/> <xs:attribute name="dateTraduction" use="optional" type="xs:date"/> </xs:complexType> </xs:element>* 

**Ontologies**

#### **Référence à un Schéma XML**

#### **E Référence sans espace de noms**

<Livre xmlns:xsi="http://www.w3.org/2001/XMLSchema-instance" xsi:noNamespaceSchemaLocation="Livre.xsd"> <Titre>Les réseaux</Titre>

#### **E Référence avec espace de noms**

<bib:Livre xmlns:xsi="http://www.w3.org/2001/XMLSchema-instance" xmlns:bib="http://www.cpe.fr/ns/bib"

xsi:schemaLocation="http://www.cpe.fr/ns/bib Livre.xsd">

**Ontologies**

<bib:Titre>Les réseaux</bib:Titre>

## XML Schema : Exercice (Catalogue de films)

**Reprendre l**'**exercice (Catalogue de films) sur les DTD** 

**Elaborer le schéma XML correspondant** 

**Enumérer les éléments nécessaires à ajouter aux documents XML instances de ce modèle** 

#### **Correction de l'exercice (1/3)**

```
<?xml version="1.0" encoding="ISO-8859-1"?> 
<!DOCTYPE xs:schema PUBLIC "-//W3C//DTD XMLSCHEMA 200102//EN" 
"XMLSchema.dtd"> 
<xs:schema xmlns:xs="http://www.w3.org/2001/XMLSchema"> 
     <xs:element name="cataloguedvd"> 
       <xs:complexType> 
         <xs:sequence> 
           <xs:element ref="fiche" minOccurs="0" maxOccurs="unbounded"/> 
         </xs:sequence> 
       </xs:complexType> 
   <!-- ici on spécifie que le numero de chaque fiche doit être unique --> 
        <xs:unique name="numeroUniqueFiche"> 
                        <xs:selector xpath="fiche"/> 
                         <xs:field xpath="@numero"/> 
               </xs:unique> 
     </xs:element>
```
**Ontologies**

#### **Correction de l'exercice (2/3)**

```
Ontologies
           Tarak CHAARI (FSEGS) 64 
       <xs:element name="fiche"> 
       <xs:complexType> 
         <xs:sequence> 
           <xs:element name="titre" type="xs:string"/> 
                  <xs:element ref="technique"/> 
                  <xs:element name="commentaire" type="xs:string" 
minOccurs="0" maxOccurs="1"/> 
                  <xs:element name="internet" type="xs:anyURI" 
minOccurs="0" maxOccurs="1"/> 
         </xs:sequence> 
         <!-- avec xs:ID, la valeur ne peut pas être numérique !
                <!-- ici on spécifie que la valeur est numérique --> 
       <xs:attribute name="numero" type="xs:positiveInteger" use="required"/> 
                <xs:attribute name="genre" use="optional"> 
                       <xs:simpleType> 
                               <xs:restriction base="xs:string"> 
                                       <xs:enumeration value="Horreur"/> 
                                      <xs:enumeration value="Action"/> 
                                      <xs:enumeration value="Comédie"/>
```
#### **Correction de l'exercice (3/3)**

 **</xs:restriction> </xs:simpleType> </xs:attribute> </xs:complexType> </xs:element> <xs:element name="technique"> <xs:complexType> <xs:sequence> <xs:element name="realisateur" type="xs:string" minOccurs="1" maxOccurs="unbounded"/> <xs:element name="editeur" type="xs:string" minOccurs="1" maxOccurs="unbounded"/> <xs:element name="acteur" type="xs:string" minOccurs="1" maxOccurs="unbounded"/> </xs:sequence> </xs:complexType> </xs:element>** 

 **</xs:schema>** 

**Ontologies**

#### **Sommaire de la partie**

## **Fondements de la technologie XML**

## **Modélisation et validation de documents XML**

**Présentation des documents XML** 

**E Programmation en utilisant XML** 

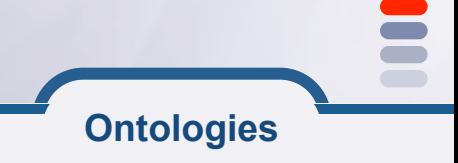

## **Formatage de documents XML**

**Un document et sa DTD ou schéma ne donnent pas d'indications sur sa représentation.** 

! **Une description supplémentaire est nécessaire:** 

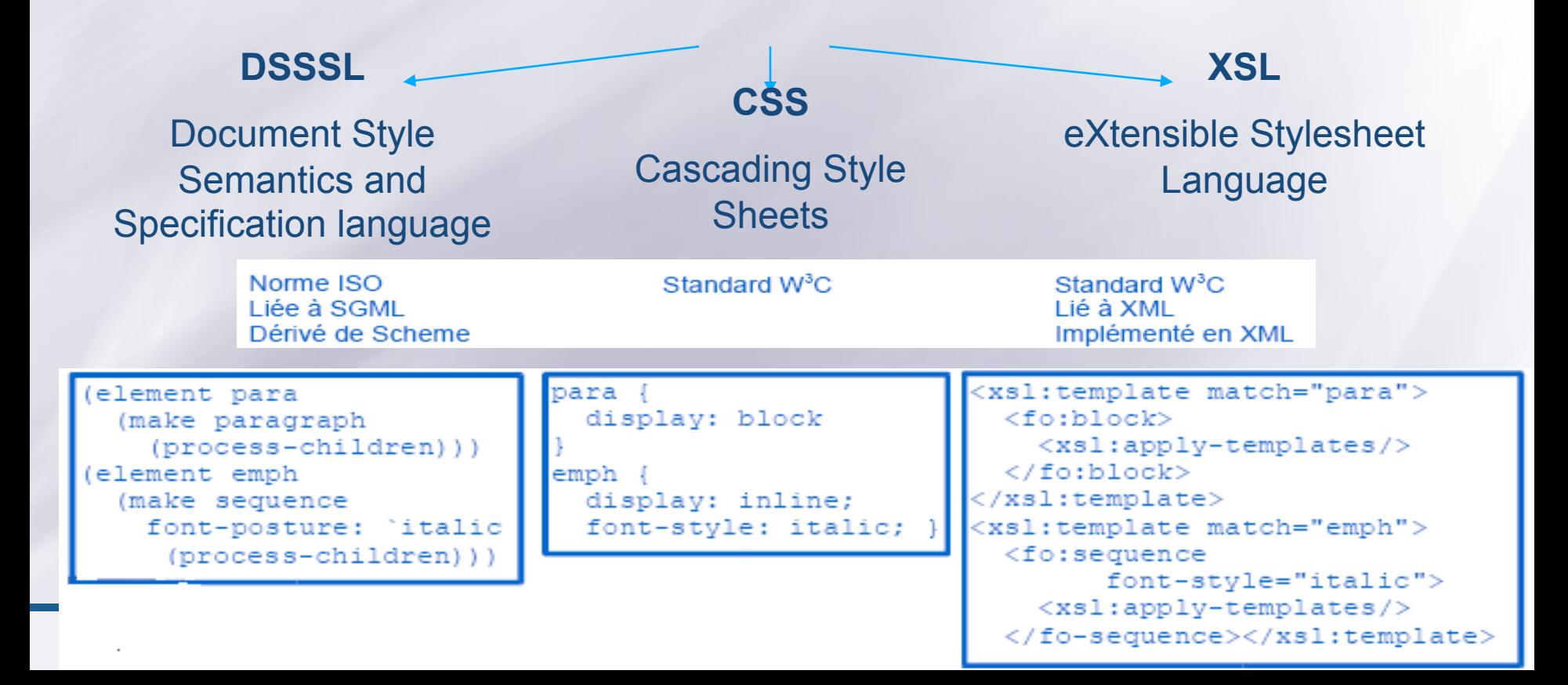

## **Cascading Style Sheets (CSS)**

**Recommandation W3C (CSS1: 1996, CSS2: 1998)** 

**E S'applique à HTML et XML** 

**E** Support approximatif par les navigateurs !**Voir** *http://www.richinstyle.com/bugs/table.html*  !**Meilleurs support à partir de Mozilla et IE6** 

## **E** Principes

- ! **Cascade**
- ! **Correspondance d'éléments (sélecteurs)**

**68** 

## **CSS: Syntaxe**

- **Attachement d'une feuille de style à un document** 
	- ! **<xml-stylesheet type="text/css" href="livre.css"?>**
- **E Syntaxe générale**

! **Sélecteur {propriété: valeur; propriété: valeur;…}** 

**E** Sélecteur

! **Voir** *http://www.w3.org/TR/REC-CSS2/selector.html*

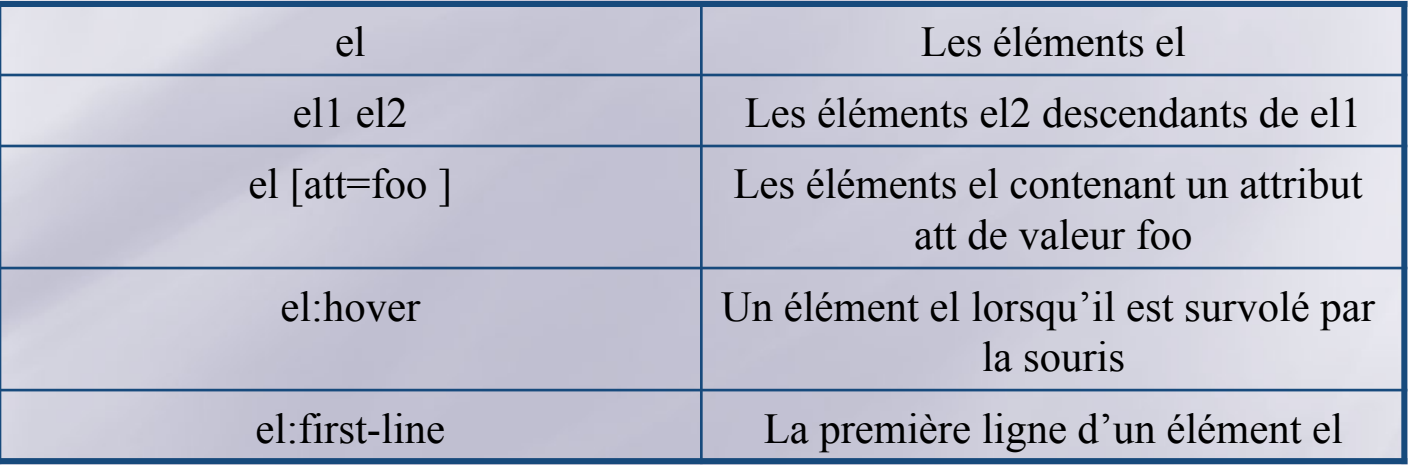

**Ontologies**

#### **CSS: propriétés**

#### **E** Mesure des longueurs !**Mesure relatives: em, ex, %**  !**font-size: 1.2em; (1.2 \* la taille de l'élément parent)**  !**line-height: 3ex; (3 \* la taille d'une minuscule)**  !**Mesures absolues: px, pt, mm, cm**

**E** Couleurs !**Prédéfinis: black, blue, green, maroon, yellow,…** !**Numériques: #rrvvbb, rgb (n, n, n)** 

**Exemple**  *texte { font-size: 1.2em; line-height: 3ex; }* 

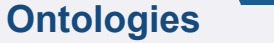

## **CSS: propriétés usuelles**

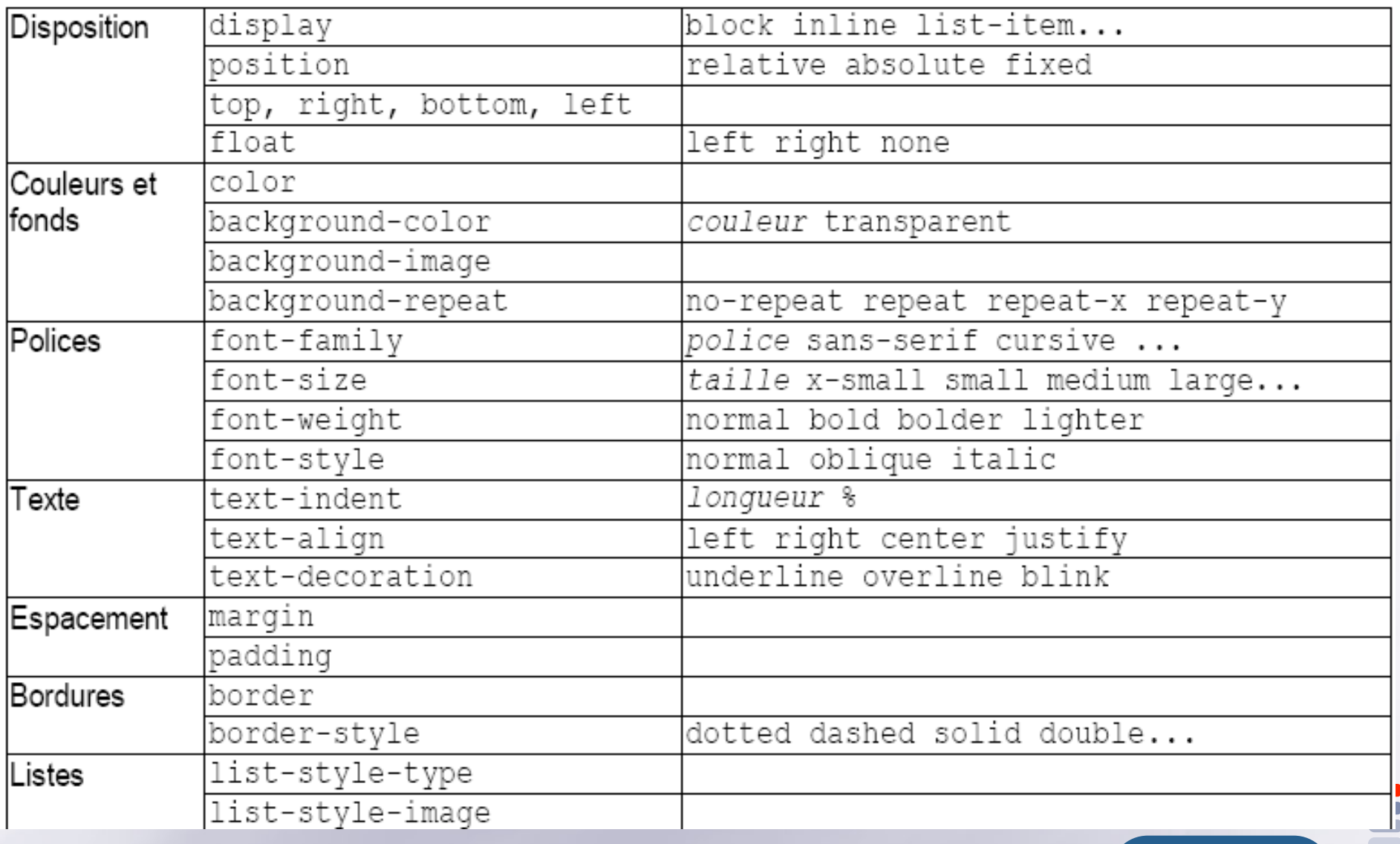

#### **CSS: Exemple (extrait)**

Propriété de la propriété de la propriété de la propriété de la propriété de la propriété de la propriété de l<br>Le propriété de la propriété de la propriété de la propriété de la propriété de la propriété de la propriété d

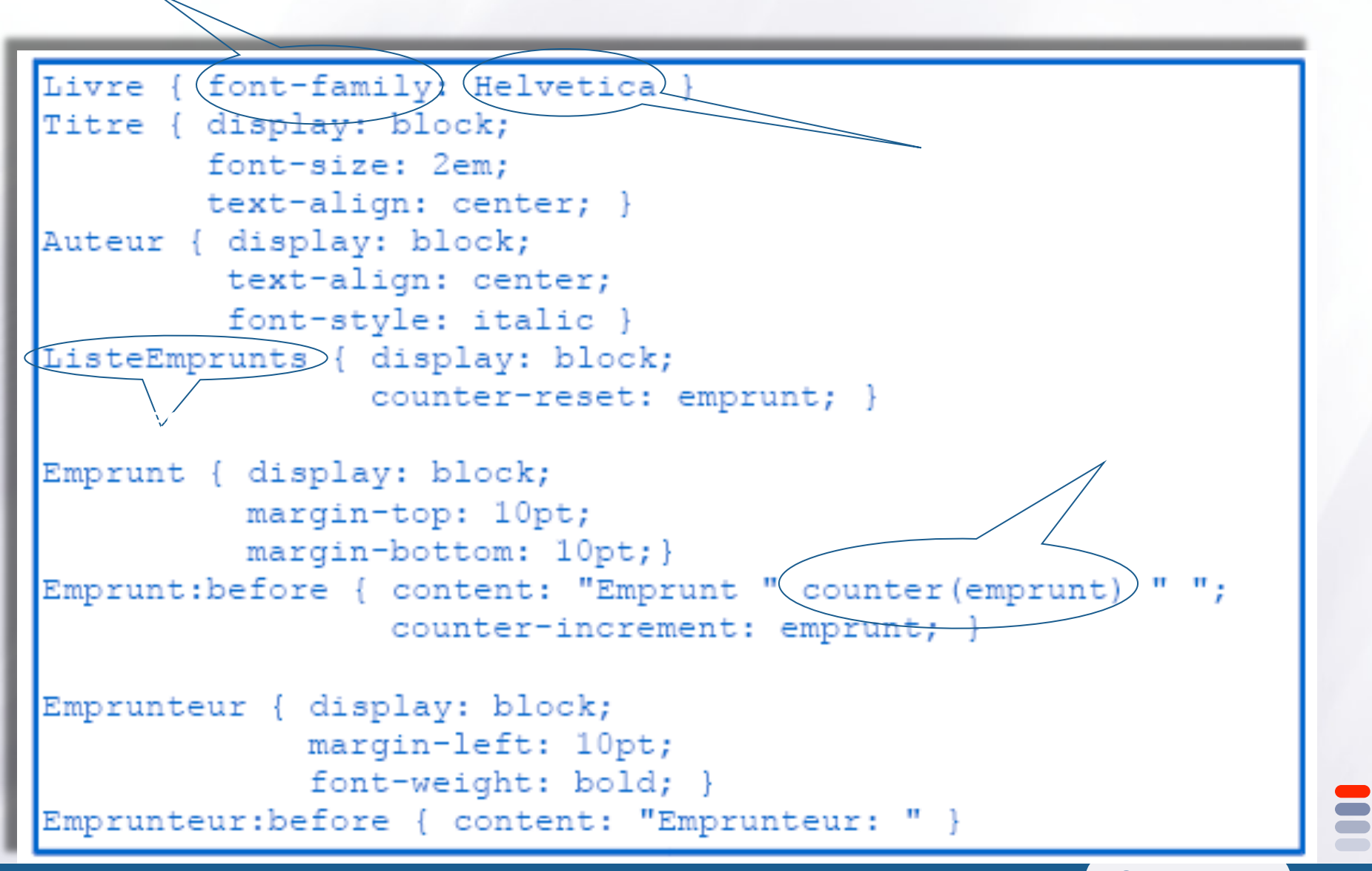
#### **Faiblesses de CSS**

#### **CSS a été initialement prévu pou la présentation des documents HTML**

### $\rightarrow$  Même défauts que HTML

- **Syntaxe non modifiable et non extensible**
- **Syntaxe difficile à normaliser**
- **Difficultés pour trouver des éléments**

## **XSL: eXtensible style sheet Language**

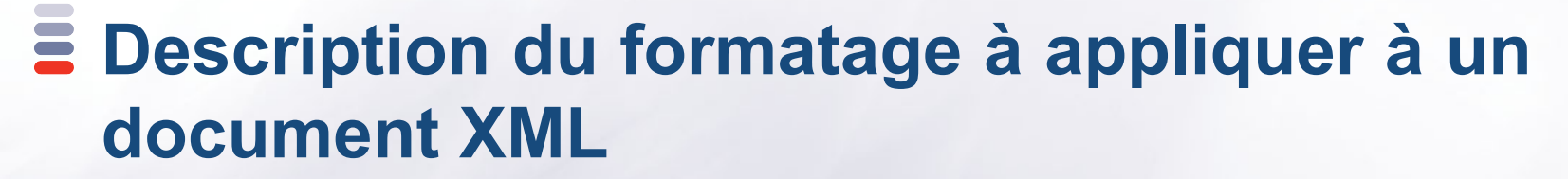

**Composé de deux sous-ensembles** 

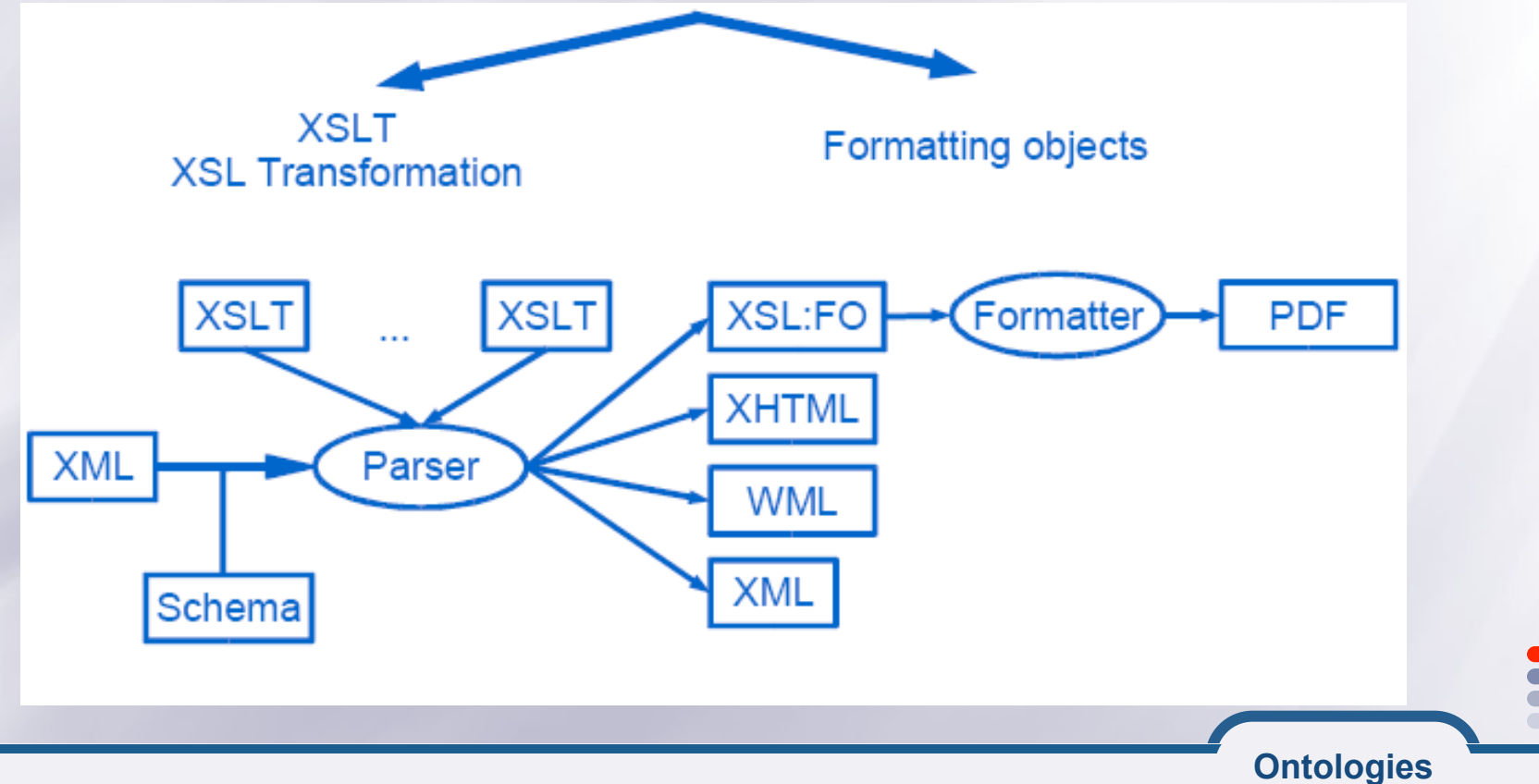

#### **XSLT: XSL transformation**

#### **Langage de transformation d'un arbre XML dans un autre**

- $\bullet$  **Restructuration**
- ! **Génération (indexes, tables, …)**
- **Recommandation W3C depuis 1999**  ! **http://www.w3.orgTR/1999/REC-xslt-19991116**

#### **Transformation possible côté client ou côté serveur**

- ! **Côté client** 
	- !**Support intégré dans IE (après mise à jour de MSXML dans IE5)**
	- !**En utilisant un formateur XML externe via javascript (ActiveX)**

#### ! **Côté serveur**

- !**En invoquant un formateur par CGI, PHP ou ASP**
- !**En invoquant un formateur programmé (ex: Saxon, Xalan)**
- !**En utilisant un CMS XML ( ex: Joomla, WordPress)**

#### **XSLT: principes généraux**

### **Une feuille XSLT est un document XML <xsl-stylesheet xmlns:xsl=http://www.w3.org/1999/XSL/Transform>**

**… </xsl-stylesheet>** 

**Ensemble de règles**  !**Sélection d'éléments**  !**Description du rendu à produire en sortie** 

## **Sélection des éléments : XPath**

**Identification de nœuds dans un document XML** 

- **E Base du langage de transformation XSLT et des pointeurs XLink**
- **Syntaxe: chemin dans l'arborescence du document** 
	- ! **sélecteur/sélecteur/sélecteur…**
	- ! **La syntaxe générale d'un sélecteur: élément[prédicat]**

### **Exemples:**

- ! **image [@imgsrc=joconde.jpg]**
- ! **/livre/listeEmprunts/emprunt[2]/sortie**

### **Syntaxe XPath par rapport au nœud courant**

#### **Utilisation de l'élément** *<xsl: template match=selecteur>*

*<xsl: template match="para">… <./xsl: template> <xsl: template match="book[index] ">… <./xsl: template> <xsl: template match="book[@title='Moby Dick'] "/chapter>…* 

#### **Règles nommées**

 *<xsl: call-template name="format-date">* 

## **…** *<xsl:template name="format-date">…</xsl:template>*

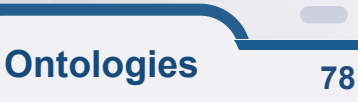

#### **Règles XSL: production**

**E** Répétition *<xsl: template match="ListeEmprunt"> <table> <tr><th>Emprunteur</th><th>sortie<th><th>Retour</th> </tr> <xsl:for-each select="emprunt"> <tr><td><xsl:value-of select="emprunteur"/></td>…</tr> </xsl:for-each> </table> </xsl: template>* 

• **Conditions**  *<xsl: if test="condition">… </xsl: if >* 

*<xsl: choose> <xsl: when test="condition" >… </xsl: when> </xsl: choose>* 

### **Exemple XSLT(1/4): Document XML d'origine**

```
<?xml version="1.0" encoding="ISO-8859-1" ?>
<?xml-stylesheet href="bib.css" ?>
<?cocoon-process type="xslt" ?>
<!DOCTYPE Livre SYSTEM "Livre.dtd">
```

```
<Livre>
  <Titre>Les réseaux</Titre>
  <Auteur>A. Tanenbaum</Auteur>
  \frac{\text{Couverture images} - r}{\text{images of the image}}<Prix devise="EUR">25.42</Prix>
  <ListeEmprunts>
    <Emprunt><Emprunteur>François Duchemin</Emprunteur>
      <Sortie>25/09/2000</Sortie>
      <Retour>02/10/2000</Retour>
    \langle/Emprunt>
    <Emprunt><Emprunteur>Hervé Delarue</Emprunteur>
      <Sortie>05/10/2000</Sortie>
    \langle/Emprunt>
  </ListeEmprunts>
</Livre>
```
## **Exemple XSLT(2/4): feuille de style…**

```
<?xml version="1.0" encoding="ISO-8859-1" ?>
<xsl:stylesheet xmlns:xsl="http://www.w3.org/1999/XSL/Transform"
                 xmlns="http://http://www.w3.org/TR/REC-html40"
                version="1.0'<xsl:output method="html" encoding="ISO-8859-1"/>
<xsl:template match="/">
  <html>
    <head>
      <title>Fiche Emprunts</title>
    \langle/head>
    <body>
      <xsl:apply-templates/>
    \langlebody>
  \langle/html>
</xsl:template>
<xsl:template match="Livre">
  <hl><xsl:value-of select="Titre"/></hl>
  <h2><xsl:value-of select="Auteur"/></h2>
  <xsl:apply-templates select="ListeEmprunts"/>
</xsl:template>
```
## **Exemple XSLT(3/4): feuille de style (suite)**

```
<xsl:template match="ListeEmprunts">
    <table>
      <tr>
        <th>Emprunteur</th>
        <th>Sortie</th>
        <th>Retour</th>
      \langle/tr>
      <xsl:apply-templates select="Emprunt"/>
    \langle/table>
 \langle /xsl:template>
  <xsl:template match="Emprunt">
    <tr>
      <td><xsl:value-of select="Emprunteur"/></td>
      <td><xsl:value-of select="Sortie"/></td>
      <td><xsl:value-of select="Retour"/></td>
    \langle/tr>
 \langle /xsl:template>
</xsl:stylesheet>
```
**Ontologies**

## **Exemple XSLT(4/4): document produit**

```
<html xmlns="http://http://www.w3.org/TR/REC-html40">
  <head>
    <title>Fiche Emprunts</title>
  </head>
  <body>
    <hl>Les réseaux</hl>
    \langle h2\rangleA. Tanenbaum</h2>
    <sub>thab</sub><sub>0</sub></sub></sub>
      <tr>
         <th>Emprunteur</th>
         <th>Sortie</th>
         <th>Retour</th>
       \langle/tr>
       <tr>
         <td>François Duchemin</td>
         <td>2000-09-25</td>
         <td>2000-10-02</td>
       \langle/tr>
       <tr>
         <td>Hervé Delarue</td>
         <td>2000-10-05</td>
         <td/>\langle/tr>
    </table> </body> </html>
```
#### **Sommaire de la partie**

**Fondements de la technologie XML** 

**Modélisation et validation de documents XML** 

**Présentation des documents XML** 

**E Programmation en utilisant XML** 

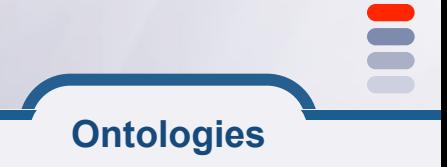

**Comment résoudre le problème de la distance entre XML et les programmes objets?** 

**Les services sont souvent programmés en langage objet: Java, C++, C#, VB, PHP ...** 

## $\equiv$  XML

- ! **les messages XML doivent être traduits en objets**
- $\bullet$  **analyseurs XML ou parseurs (terme technique utilisé)**
- ! **différents niveau d'interfaces :** 
	- ! **Flux d'événements (SAX)**
	- $\bullet$  **Traduction en objet génériques (DOM)**

#### **Les parseurs XML**

## **ESAX (Simple API for XML)**

- ! **Développement communautaire**
- $\bullet$  **http://sax.sourceforge.net**

## **EDOM (Document Object Model)**

- ! **Recommandation W3C**
- http://www.w3.org/DOM/

## **JAXP (Java API for XML Processing)**

- ! **Développement communautaire SUN**
- ! **http://java.sun.com/xml/jaxp**
- ! **Couche d'abstraction de SAX, DOM et XSLT indépendante de l'implémentation**
- **XML et JAVA = un couple parfait**  $\odot$

#### **SAX: Simple API for XML**

### **E SAX (Simple API for XML)**

- ! **modèle simplifié d'événements**
- ! **développé par un groupe indépendant.**

#### **Types d'événement :**

- ! **début et fin de document ;**
- ! **début et fin d'éléments ;**
- attributs, texte, ... .

#### **E** Nombreux parseurs publics

- ! **XP de James Clark, Aelfred, Saxon**
- ! **MSXML3 de Microsoft**
- ! **Xerces de Apache**
- ! **JAXP de SUN**

#### **SAX: Principe de fonctionnement**

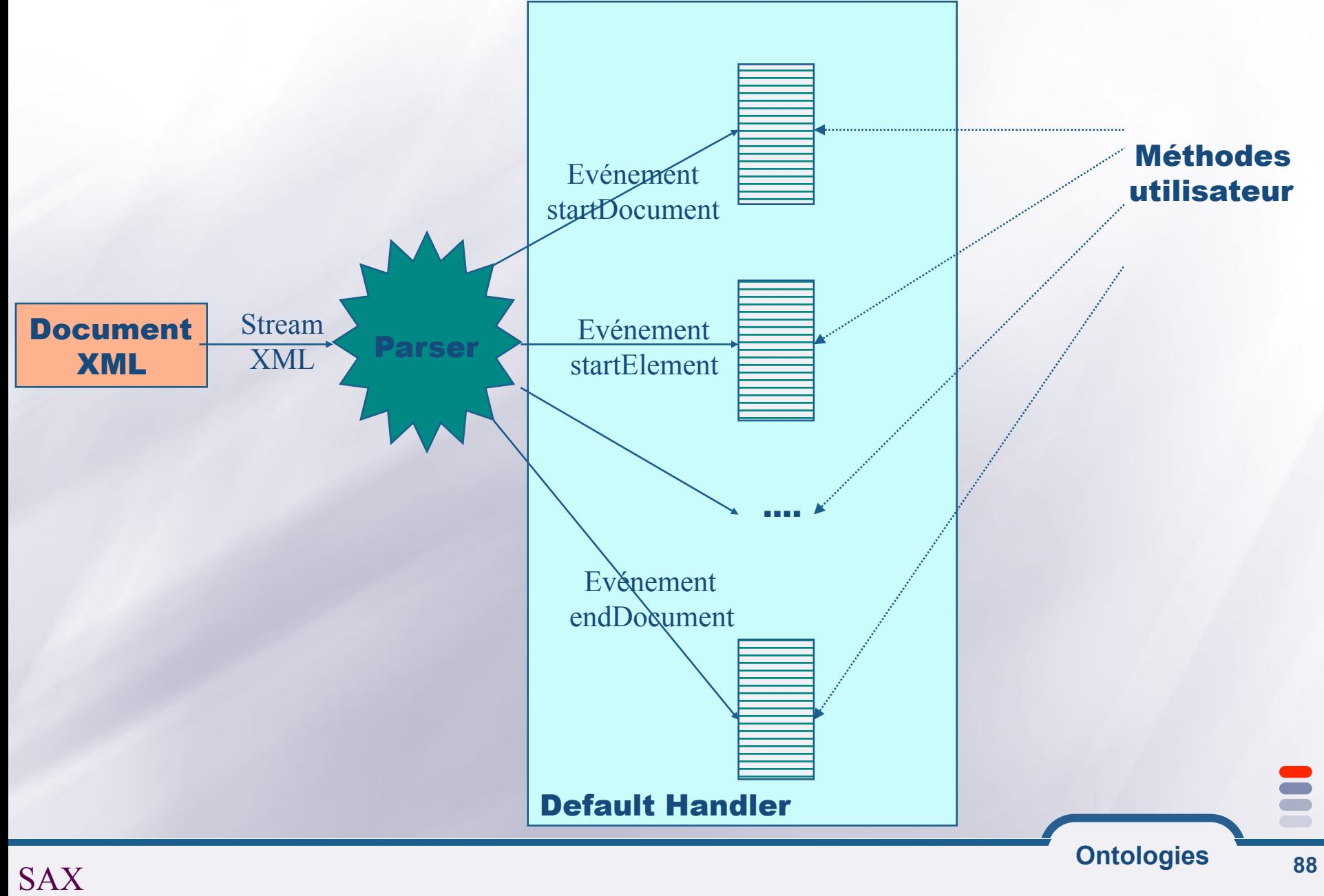

#### **Exemple de parcours SAX**

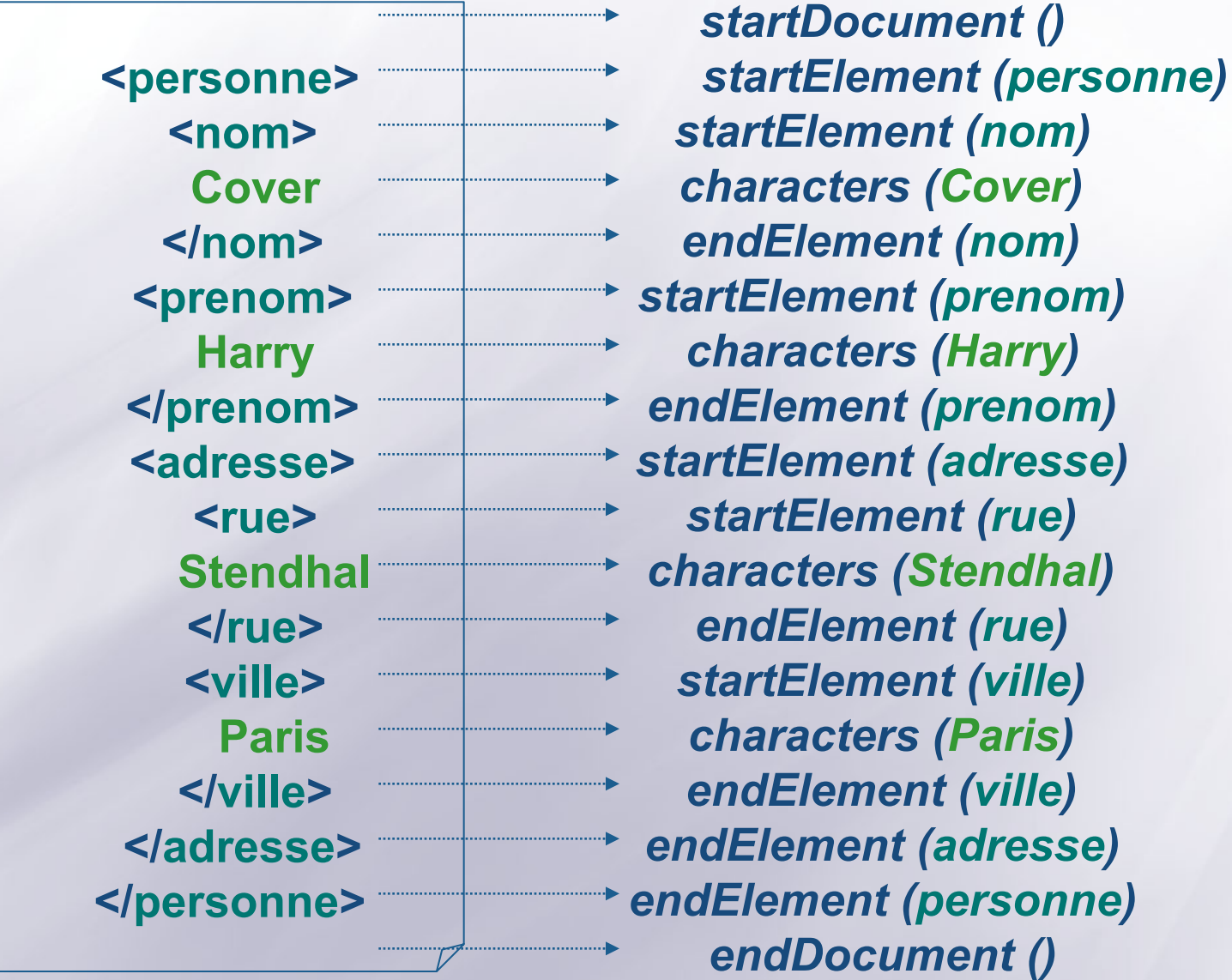

E  $\blacksquare$ 

#### **SAX: exemple d'utilisation (Xerces)**

```
import org.apache.xerces.parsers.SAXParser;
import org.xml.sax.XMLReader;
import org.xml.sax.helpers.DefaultHandler;
public class MySAXHandler extends DefaultHandler {
  public void startDocument () {
    System.out.println("Start document");
  public void endDocument ()
    System.out.println("End document");
  public static void main(String[] argv) throws Exception {
    DefaultHandler handler = new MySAXHandler();
    XMLReader reader = new SAXParser();
    reader.setContentHandler(handler);
    reader.parse(arg([0]);
```
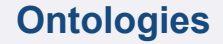

#### **Les méthodes principales de « Default Handler »**

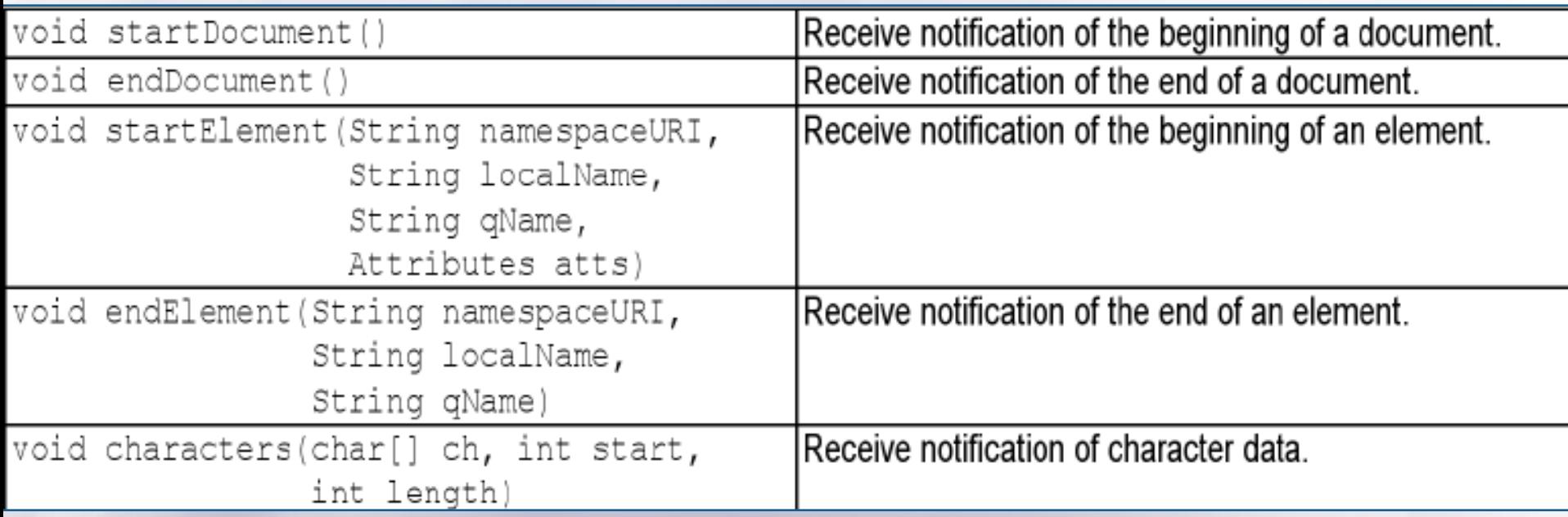

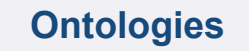

## **DOM: Document Object Model**

### **E** Standard W3C fait pour HTML et XML

**Structure d'objets pour représenter un document**  ! **Résultat d'un "parcours" : Arbre d'objets reliés entre eux** 

### **Interface objet pour naviguer dans un document**

- $\bullet$  **Orientée objet**
- ! **Peut être utilisée en:** 
	- !**Java, C++**
	- !**C#, VB**
	- !**Python, PHP**

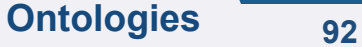

#### **Principaux parseurs DOM**

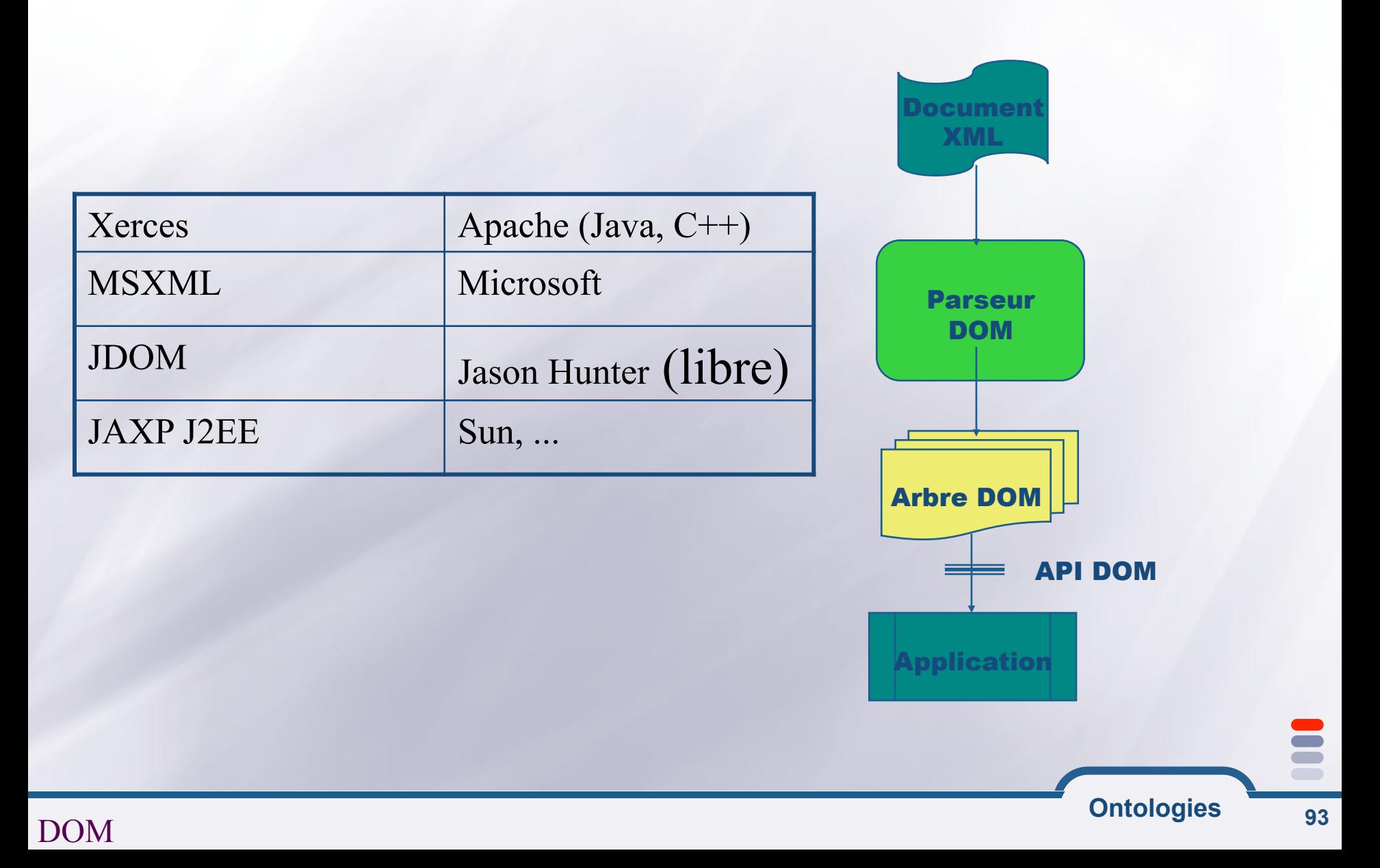

#### **Exemple d'arbre DOM**

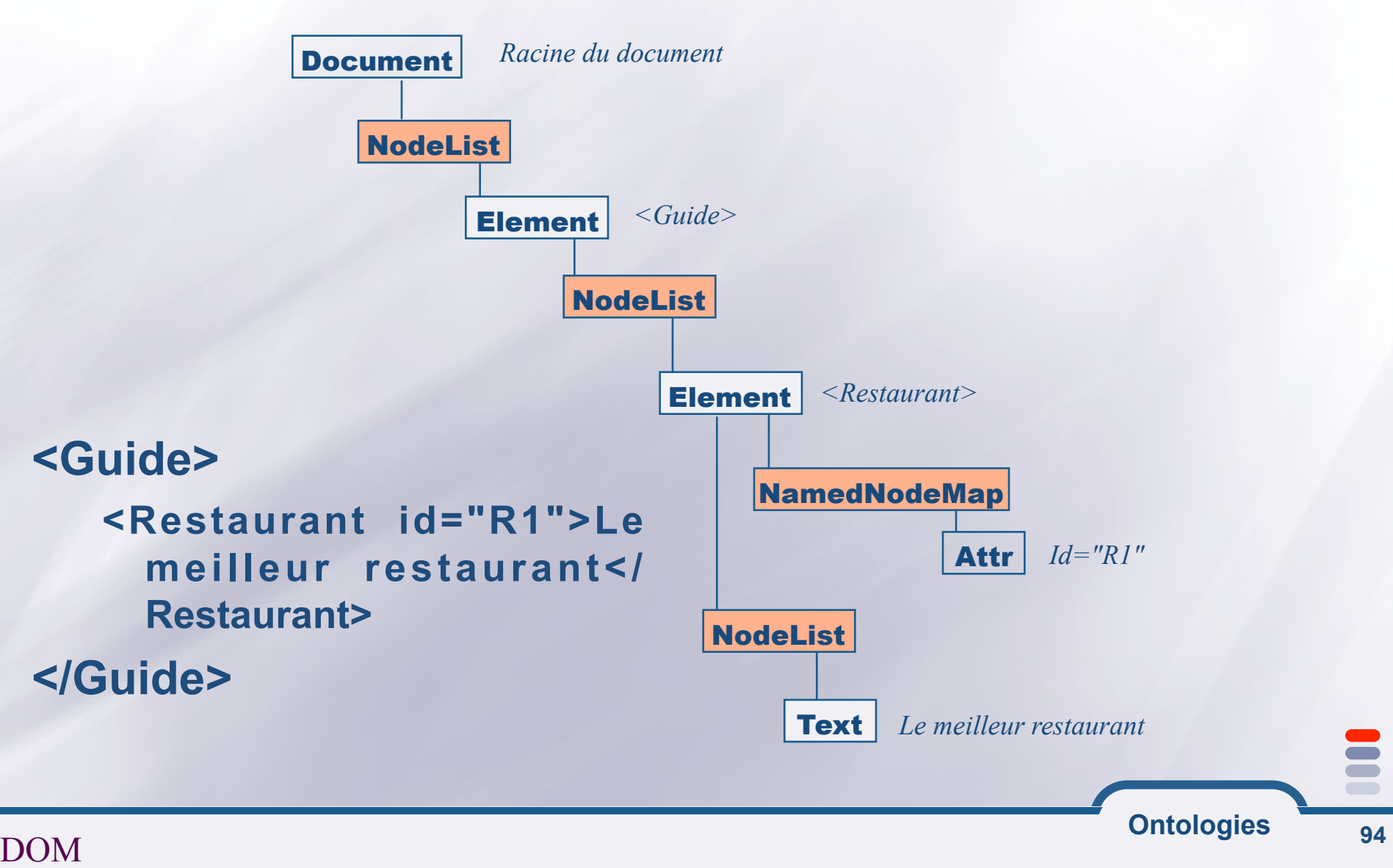

## **Lecture d'un document XML avec DOM**

import org.apache.xerces.parsers.DOMParser; import org.w3c.dom.Document;

```
public class DOMDemo {
```

```
\sim \sim \simpublic static void main (String[] argv) throws Exception {
  DOMParser parser = new DOMParser();
  parser.parse(argv[0]);
  Document doc = parser.getDocument();
  \cdots
```
**Ontologies**

#### **Org.w3c.dom.Document**

#### **Interface qui représente une arborescence XML**

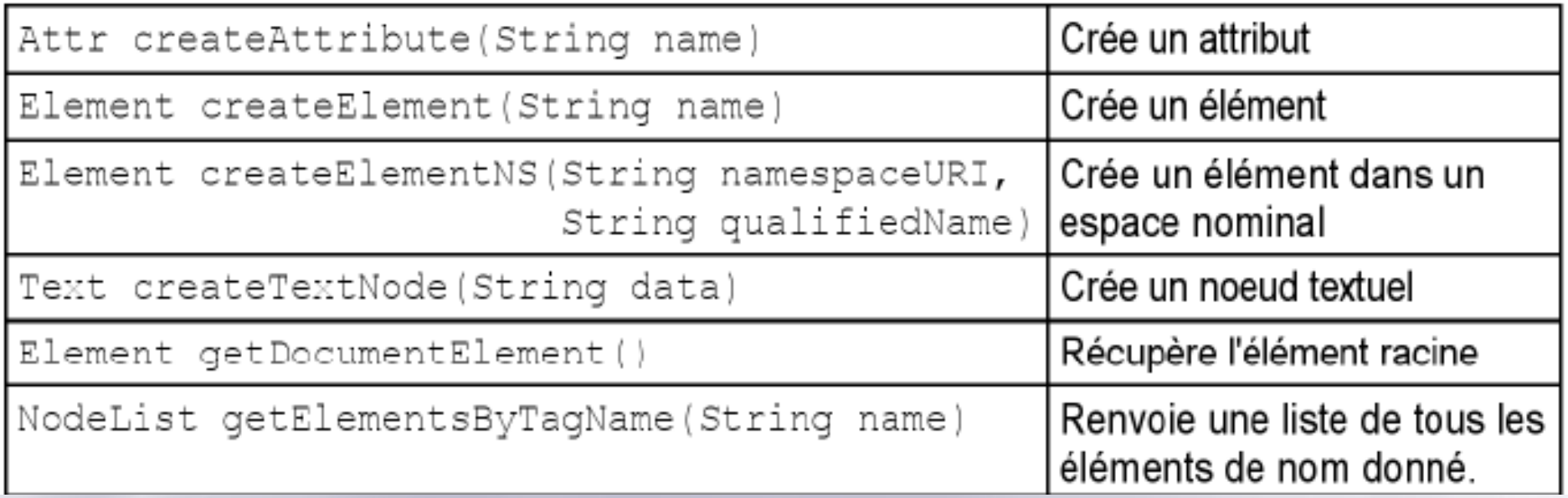

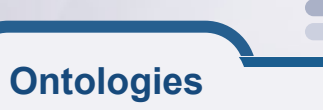

#### **Org.w3c.dom.Element**

## **Interface représentant un élément XML**

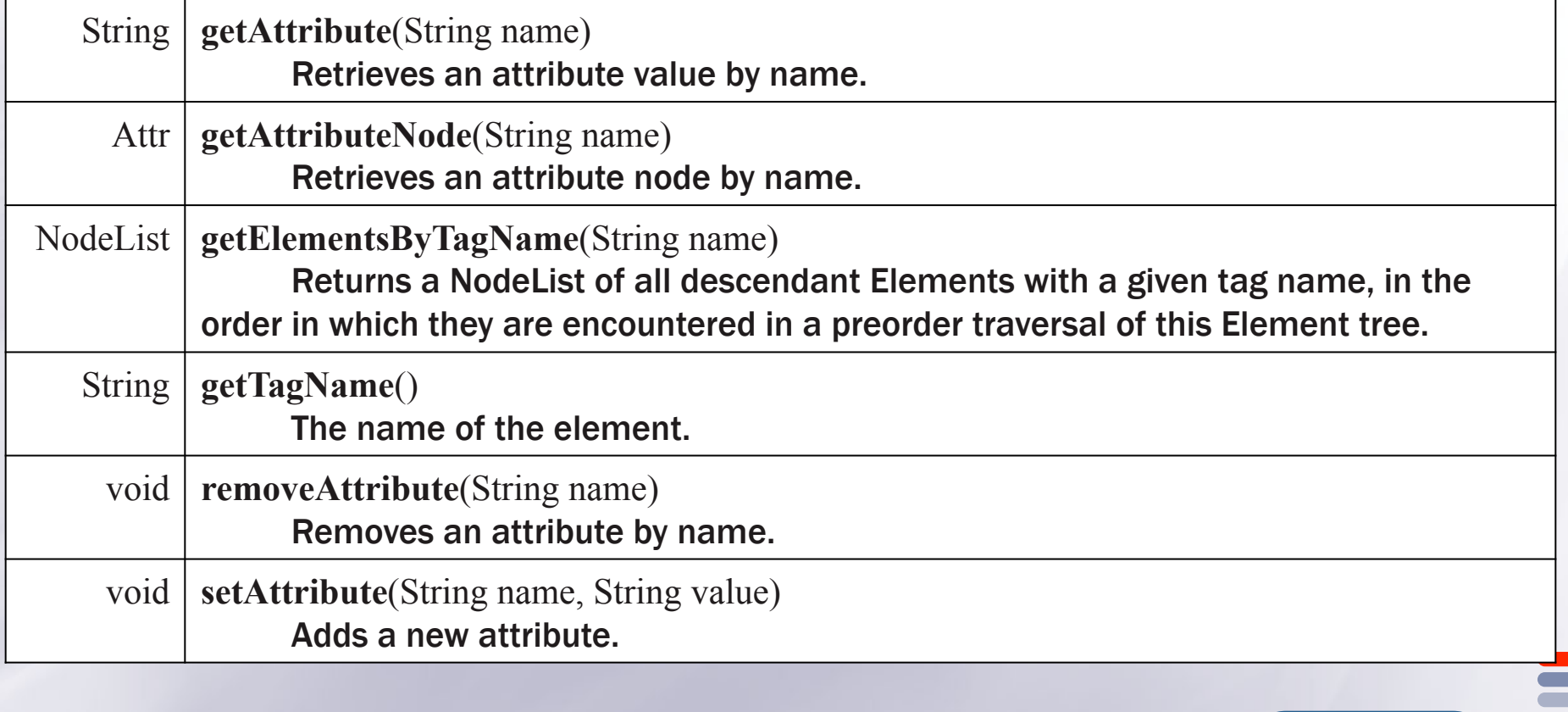

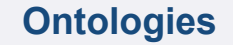

#### **Org.w3c.dom.Attr**

# **Interface représentant un attribut XML**

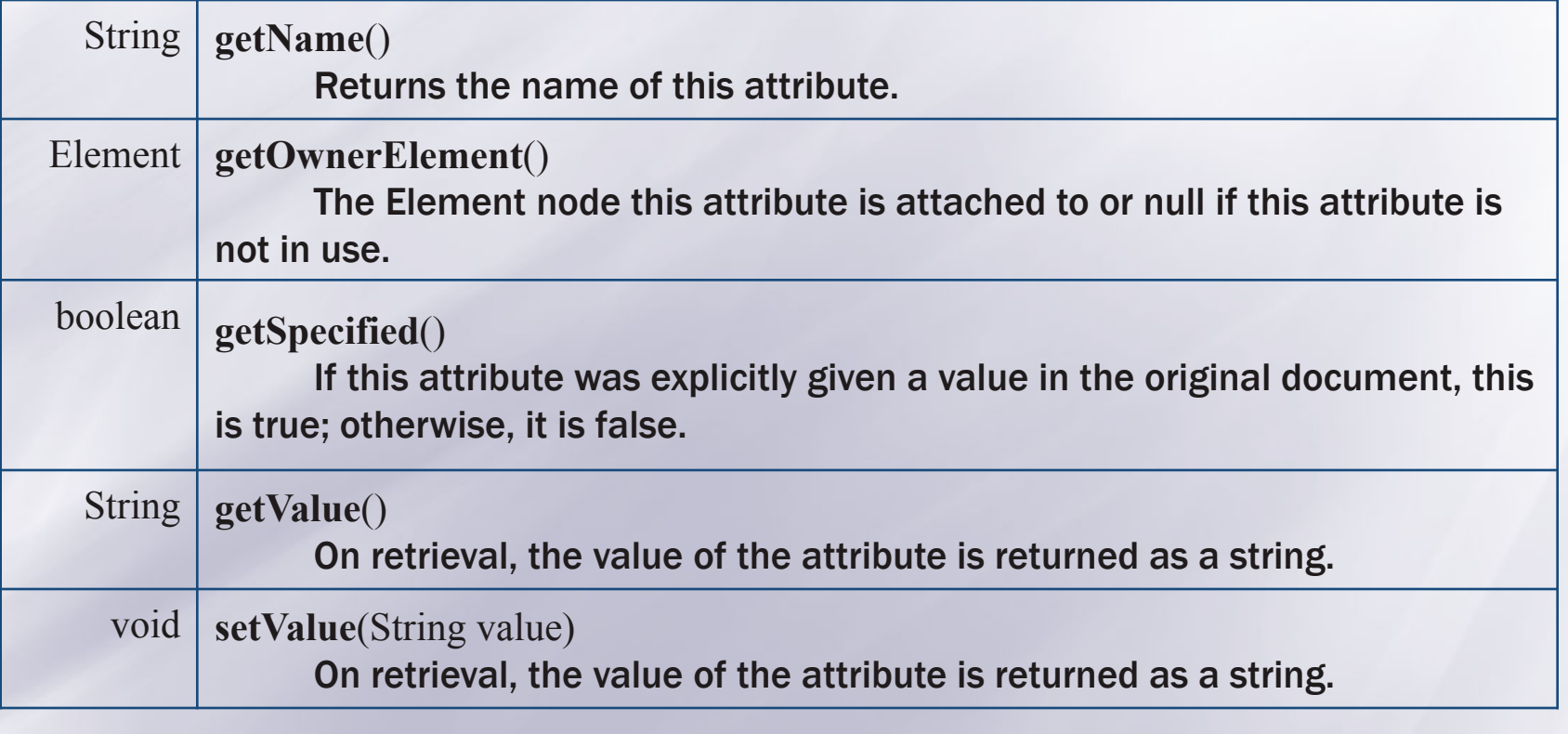

#### **Exemple d'utilisation de DOM**

#### **public class ExempleDOM**

**{**

```
public static main (String argc[]) throws IOException, DOMExcetion 
{ 
  XMLDocument xmlDoc = new XmlDocument(); 
  // creation des nœuds 
  ElementNode nom = (ElementNode) xmlDoc.createElement("nom"); 
  ElementNode prenom = (ElementNode) xmlDoc.createElement("prenom"); 
  ElementNode nomfam = (ElementNode) xmlDoc.createElement("nomfam"); 
  // creation de l'arbre 
  xmlDoc.appendChild(nom); 
  nom.appenChild(prenom); 
  prenom.appendChild(xmlDoc.createTextNode("Jean"); 
  nom.appenChild(nomfam); 
  nomfam.appendChild(xmlDoc.createTextNode("Dupont"); 
  // positionnement d'un attribut 
  nom.setAttribute("ville", "Paris"); 
} 
                                                                       Document: 
                                                                    \leqnom ville = "Paris">
                                                                  \epsilon = \epsilon Jean \epsilon /prenom>
                                                                 <nomfam> Dupont </nomfam>
```
**Ontologies**

 $<$ /nom $>$ 

**}** 

#### **SAX et DOM**

## *SAX*

 $@$  Rapide

 $@$  Peu gourmand en mémoire

 $\circledR$  Accès séquentiel

\$ **Unidirectionnel au document** 

*DOM*

 $@$  Accès aléatoire au document

 $@$  Vue hiérarchique du document

 $\odot$  Permet de construire/modifier un **document** 

 $\circledR$  Gourmand en mémoire

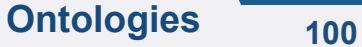

#### **Pour finir**

#### **Z** QUESTION:

! **Qu'est ce qu'on peut faire avec XML?** 

#### **E REPONSE GENERALE:**

 $\bullet$  **Imagination is more important than knowledge** 

« Albert Einstein »

#### **E REPONSE SPECIFIQUE A CE COURS:**

! **Représenter tout le contenu des ontologies** 

! **Concepts, relations, règles, instances** 

**Ontologies 101** 

#### **Un avant gout de la suite…**

<?xml version="1.0"?>

<rdf:RDF xmlns:xsd="http://www.w3.org/2001/XMLSchema#" xmlns:rdfs="http://www.w3.org/2000/01/rdf-schema#" xmlns:rdf="http://www.w3.org/1999/02/22-rdf-syntax-ns#" xmlns:owl="http://www.w3.org/2002/07/owl#" xmlns:query="http://swrl.stanford.edu/ontologies/built-ins/3.3/query.owl#" xmlns:swrl="http://www.w3.org/2003/11/swrl#" xmlns:swrlb="http://www.w3.org/2003/11/swrlb#" xml:base="file://c:/travail/monOntologie.owl"> <owl:Ontology rdf:about=""> <!-- des importations d'autres ontologies --> </owl:Ontology>

<!– définitions des concepts, relations et règles -->

</rdf:RDF>